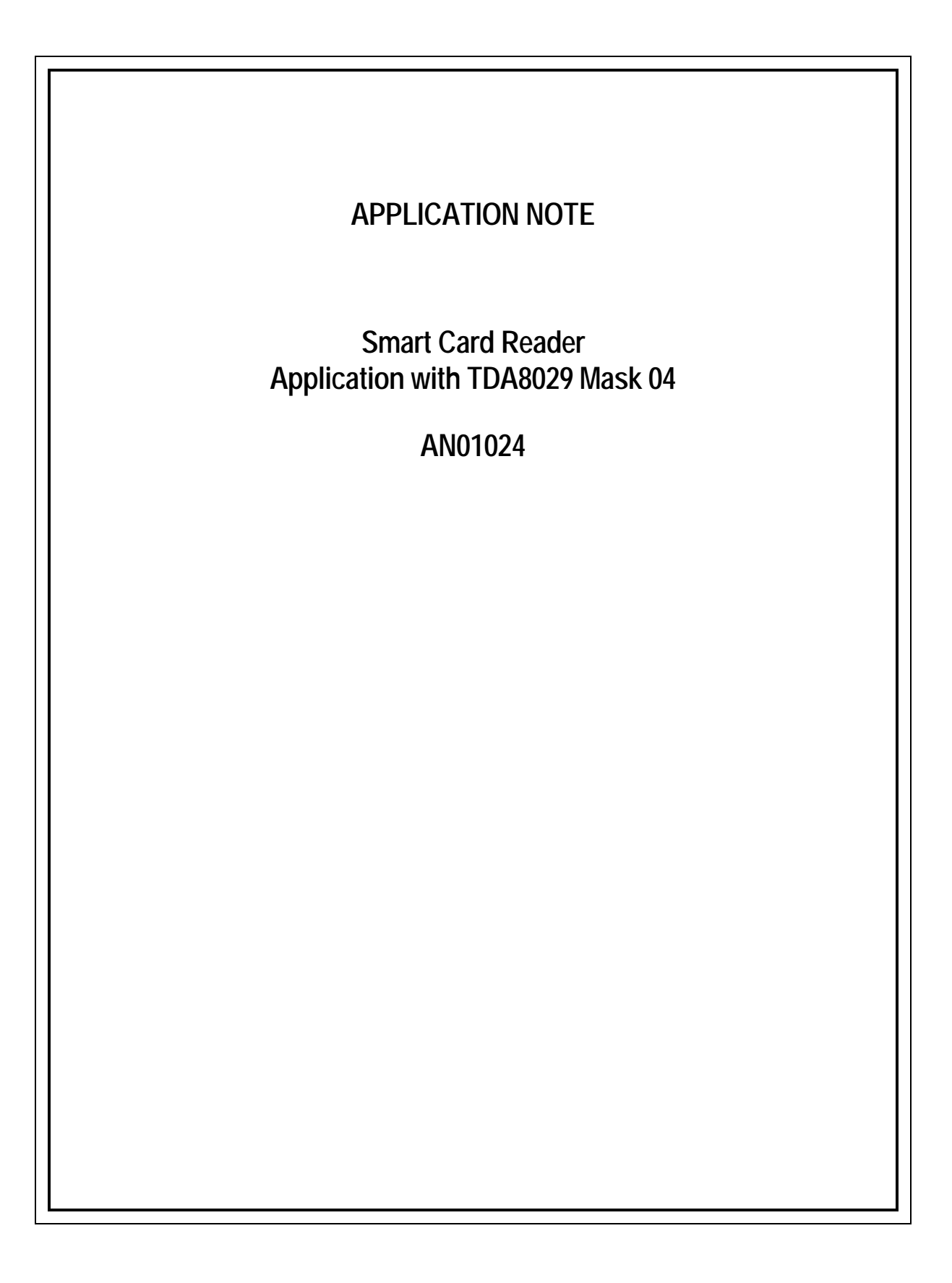

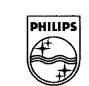

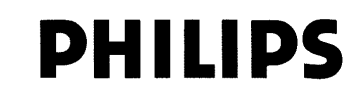

#### **Abstract**

*This application note describes the software implemented in TDA8029 mask 04 (TDA8029HL/C104) in order to handle a communication between a system controller and a smart card.*

*This mask04 can support all the asynchronous smart cards using either T=0 or T=1 protocol and some synchronous smart cards (S=9, S=10 and I2C).*

*The control of the TDA8029 by the host controller can be done either with a RS232 serial interface or with an I2Cbus.*

#### © Philips Electronics N.V. 2001

All rights are reserved. Reproduction in whole or in part is prohibited without the prior written consent of the copyright owner. The information presented in this document does not form part of any quotation or contract, is believed to be accurate and reliable and may be changed without notice. No liability will be accepted by the publisher for any consequence of its use. Publication thereof does not convey nor imply any license under patent - or other industrial or intellectual property rights.

Philips Semiconductors Smart Card Reader Application with TDA8029 Mask 04

# **APPLICATION NOTE**

**Smart Card Reader Application with TDA8029 Mask 04**

# **AN01024**

#### **Author(s): Thierry LEJOSNE Systems & Applications Business Unit Identification – Business Line RIC Caen - France**

Keywords TDA8029 Smart card interface ISO 7816-3&4 E.M.V. 3.1.1

**Number of pages : 56**

Date : 2001/07/17

# **CONTENTS**

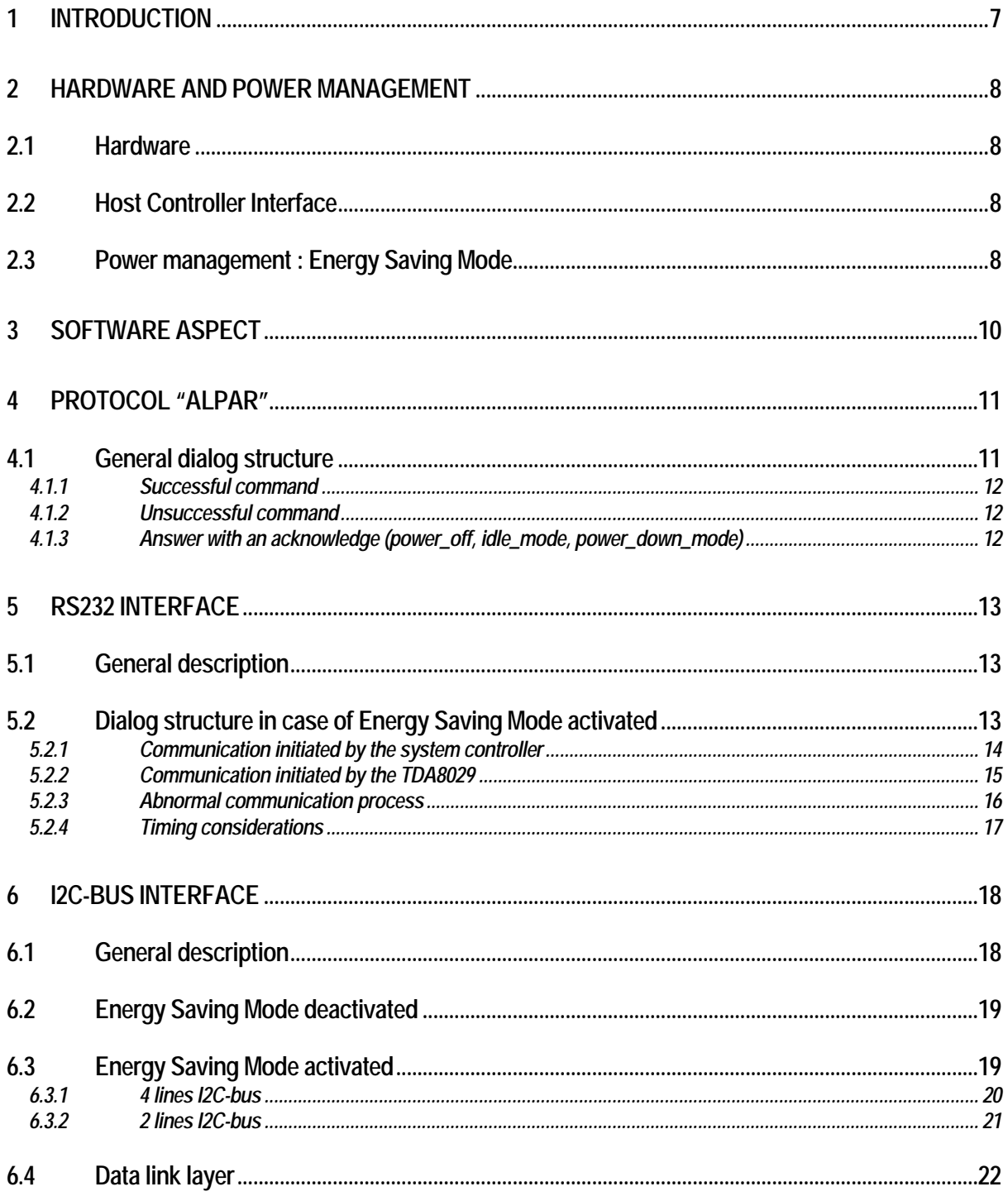

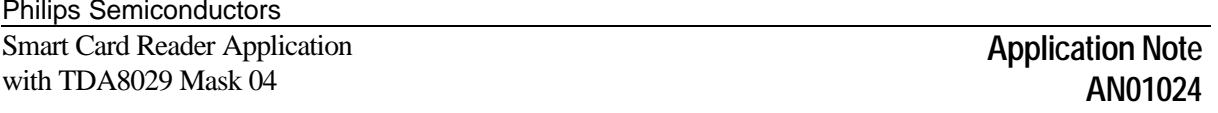

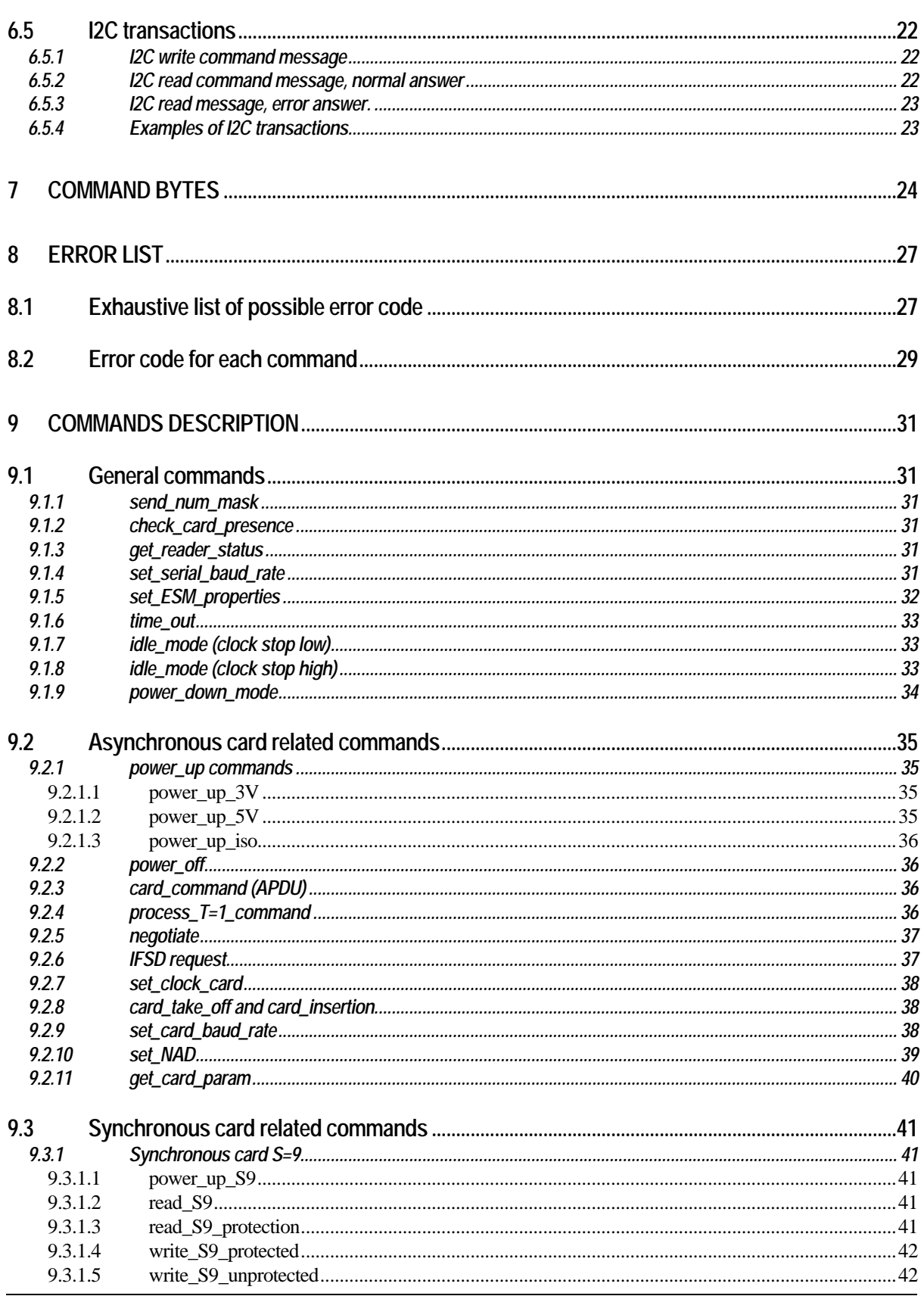

### Philips Semiconductors

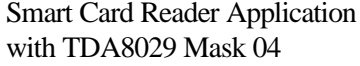

# Application Note<br>AN01024

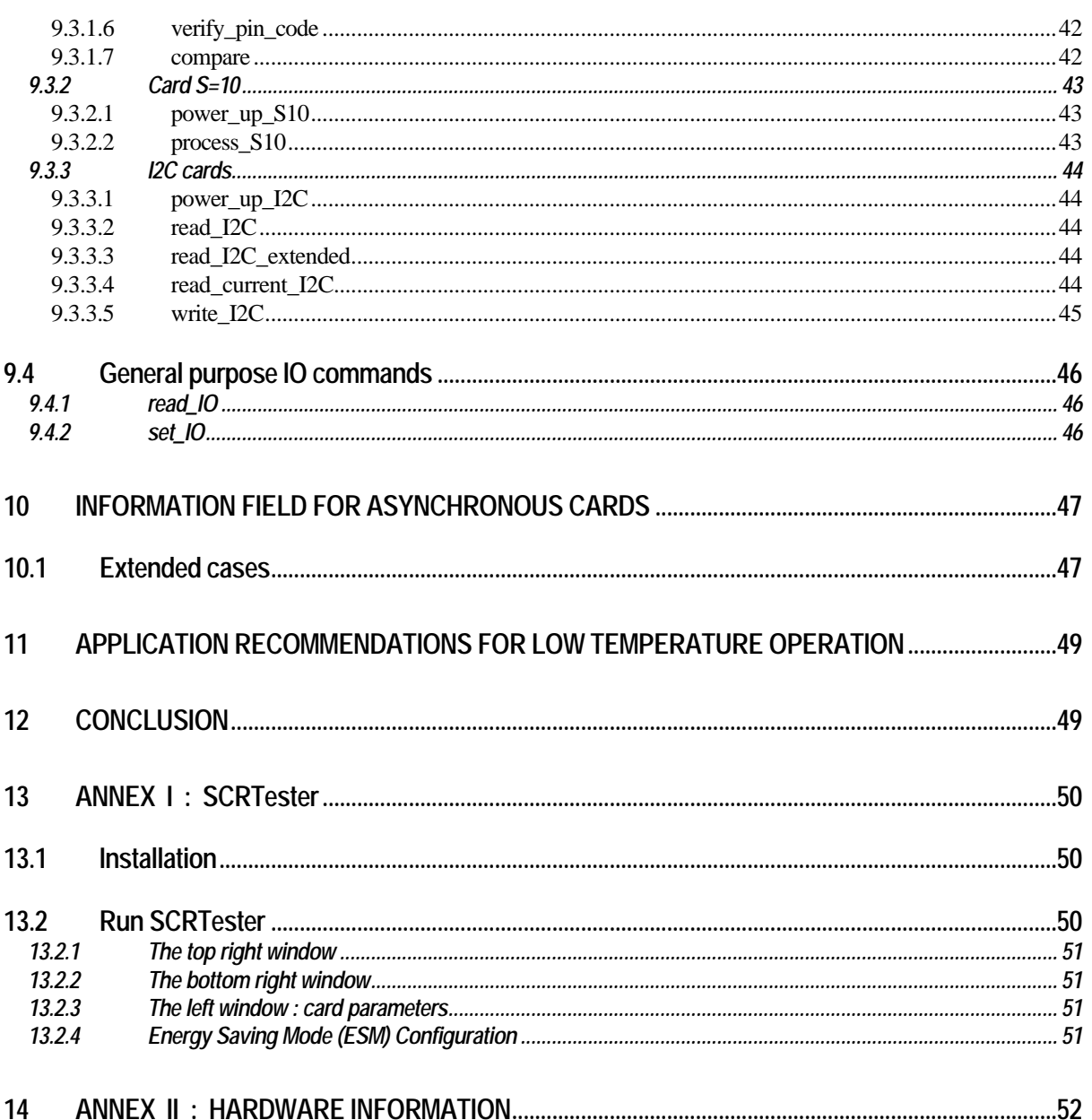

# **1 INTRODUCTION**

TDA8029 is a smart card coupler providing all the analogue electrical interface signals to the smart card. This coupler is able to manage asynchronous cards due to its specific ISO7816 UART and to its embedded 80C51 microcontroller core ; it can also manage synchronous cards such as I2C cards or prepaid telephone cards.

The software embedded in this device is able to support any ISO7816 asynchronous smart card (T=0 or T=1 protocol) and some synchronous cards (I2C, S9 and S10).

It completely handles the communication layer between the card and the host system.

A specific protocol called "ALPAR" has been defined on the serial interface between TDA8029 and the host system ; it uses the APDUs frame types to convey the asynchronous card commands and specific frames for the synchronous cards. A dedicated command has been added to carry TPDUs frames for T=1 protocol only.

A board has been built in order to demonstrate a communication between a smart card and a host system. When the host is a PC communicating with the TDA8029 using a RS232 link, a software called SCRTester can be used (see detailed description in Annex I, page 50).

The following diagram illustrates this application.

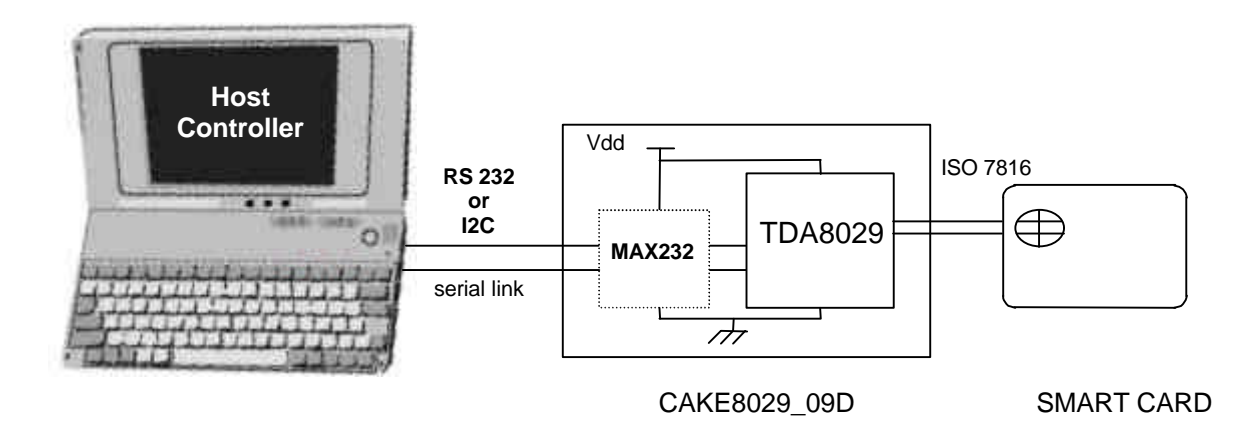

### **2 HARDWARE AND POWER MANAGEMENT**

#### **2.1 Hardware**

The board CAKE 8029\_09D (see Annex II, page 52) has been made to demonstrate the features of the TDA8029 with Mask 04 software.

This board is supplied under +2.7V to +6V.

In case of RSR232 host interface configuration, it may be connected to a PC by means of the serial port. Depending on the PC which is used, the communication between the PC and the board can be fixed at different baud rates (from 4800 to 115200 baud).

The default baud rate is 38400 and it can be changed by a special command in SCRTester (set serial baud rate, page 31).

In case of I2C-bus host interface configuration, it should be connected to the I2C-bus master using *SDA* and *SCL* lines and possibly *WakeUpSlave* and *SlaveI2CMute* lines.

#### **2.2 Host Controller Interface**

The TDA8029 with Mask04 software can be interfaced to the host controller by using either a RS232 serial link or an I2C-bus.

The choice of the interface is done according to the state of **P17** (i.e. pin 1 of the TDA8029) at the powering on or at the reset of the TDA8029.

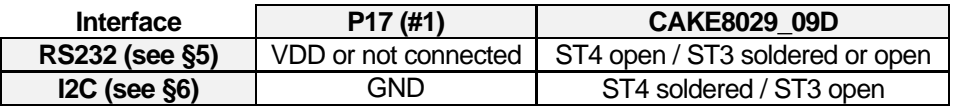

#### **2.3 Power management : Energy Saving Mode**

In order to benefit from the low power features of the TDA8029, the Mask 04 software implements a special management of the TDA8029 called Energy Saving Mode (ESM).

In this mode, outside an exchange of commands between the host and the TDA8029, the card clock is either switched off (level high or low) or set to Fint/2 depending on the clock stop mode described in its ATR and the microcontroller is set in power down mode. This mechanism allows a lower average current consumption for the TDA8029.

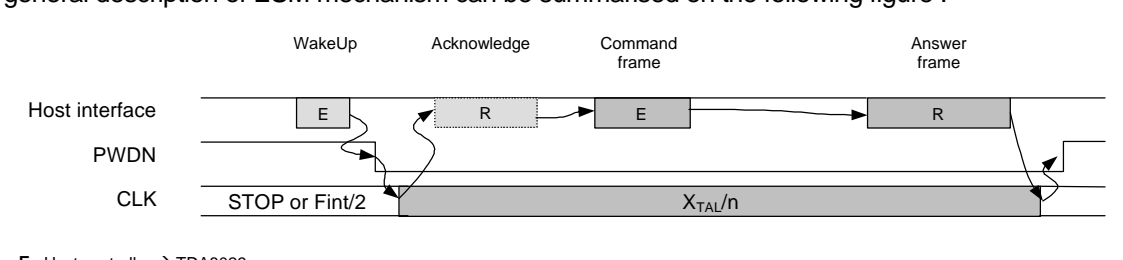

#### A general description of ESM mechanism can be summarised on the following figure :

**E** : Host controller  $\rightarrow$  TDA8029  $\frac{2}{\pi}$  : TDA8029  $\rightarrow$  Host controller

In this figure, the "host interface" symbolises the link between the host controller and the TDA8029 : it may be either a RS232 link or an I2C-bus.

When the host wants to send a command frame to the TDA8029, it first wakes it up. The waking up process is different according to the type of the interface used. It will be detailed hereafter (§5.2 and §6.3).

As soon as it is able to receive and treat a command frame, the TDA8029 indicates it to the host controller using an acknowledge process. When using an I2C-bus interface, this stage may be possibly skipped (as the I2C-bus mechanism already implements an acknowledge notion).

Then, the host controller can send the complete command frame to be treated by the TDA8029.

When the TDA8029 has finished the execution of the command, it sends back the corresponding answer to the host.

When the exchange is completed, the TDA8029 goes back in power down mode after having switched the clock of the card to the lower current consumption available configuration. If the card does not support the clock stop mode or does not specify it in its ATR, the clock will be set to Fint/2. Note that a command (set\_ESM\_properties, page 32) allows to force a clock stop mode even if the card does not specify it. Stop the clock rather than leave it at Fint/2 provides a significant power consumption saving.

To activate this mode **P26** (i.e. pin 25 of the TDA8029) has to be connected to  $V_{DD}$  or to be left open at the powering on of the board (or at the reset), whereas connecting **P26** (pin 25) to ground will force the TDA8029 to never enter into this energy saving mode.

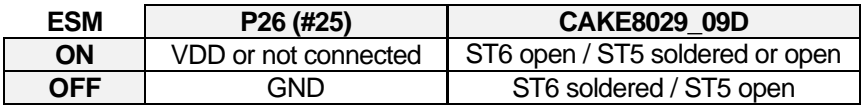

# **3 SOFTWARE ASPECT**

This mask 04 has been developed in order to be used either in ISO7816-3 or E.M.V.3.1.1 environment. It is compliant with erratum #3 TBD/EXE/T01 2.04, November 29<sup>th</sup> 2000.

Some specific error messages are dedicated to the EMV environment (ATR parameters not allowed).

# **4 PROTOCOL "ALPAR"**

The communication between the host controller and the TDA8029 obeys to a protocol named ALPAR. This protocol encapsulates the useful data of a message in an invariant frame structure and defines a dialog structure of messages exchanges.

#### Frame structure :

Data is exchanged between the host controller and TDA8029 in blocks, each made up of binary characters on one byte :

4 header characters

0 to 506 data characters (C-APDU or R-APDU)

1 LRC character

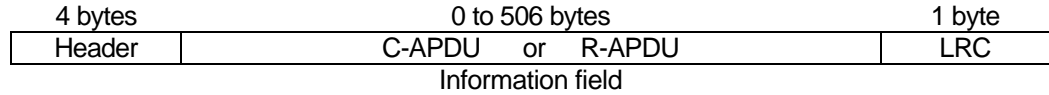

The 4 header bytes includes:

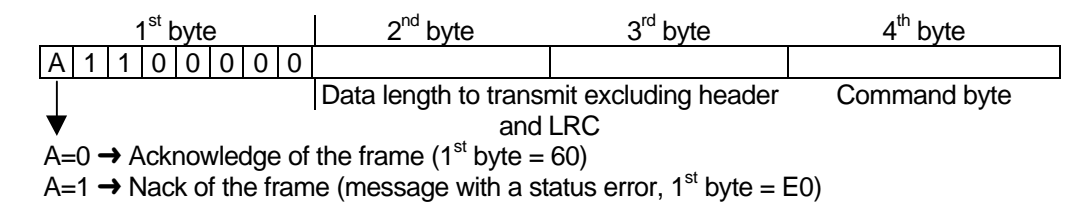

#### LRC byte:

The LRC (Longitudinal Redundancy Check) byte is such that the exclusive-oring of all bytes including LRC is null.

#### **4.1 General dialog structure**

The host controller is the master for the transmission ; each command from the master is followed by an answer from TDA8029 including the same command byte as the input command.

However, in some cases (card insertion or extraction, a time out detection on Rx line or an automatic emergency deactivation of the card) the TDA8029 is able to initiate an exchange.

When configured in I2C-bus interface, as the TDA8029 is a pure slave, it implements a special mechanism to warn the host for these outgoing commands.

#### *4.1.1 Successful command*

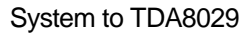

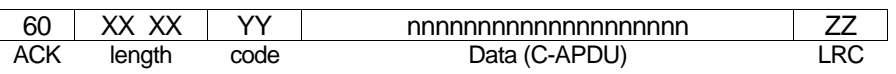

TDA8029 to System

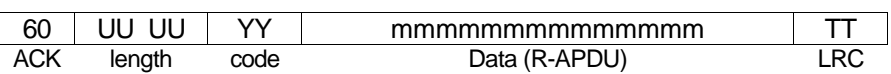

The same command byte YY is returned in the answer from TDA8029.

#### *4.1.2 Unsuccessful command*

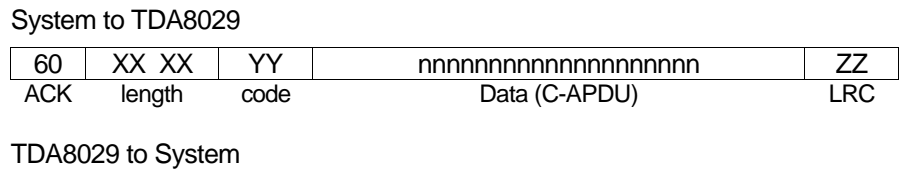

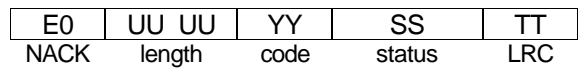

In that case, the status contains the error code information (see **error list**, page 27).

#### *4.1.3 Answer with an acknowledge (power\_off, idle\_mode, power\_down\_mode)*

System to TDA8029 (example : power\_off)

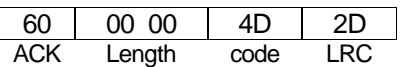

TDA8029 to System

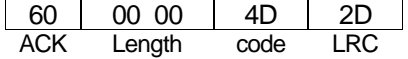

In the case where the answer is an acknowledge of the command, the TDA8029 sends back a frame with the same content of the command.

# **5 RS232 INTERFACE**

#### **5.1 General description**

The serial interface between the TDA8029 and the host controller is a full duplex interface using the two lines RX and TX.

RX (pin 32) is used to receive data from the host controller, TX (pin 31) is used to send data to the host controller.

No flow control or supplementary line is used (no hand check).

The serial data format used is :

- 1 start bit
- 8 data bits
- 1 stop bit, no parity

The default baud rate is 38400 baud, but it can be changed (from 4800 to 115200 baud) by a host command set serial baud rate (p 31).

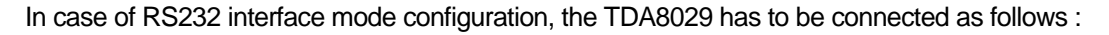

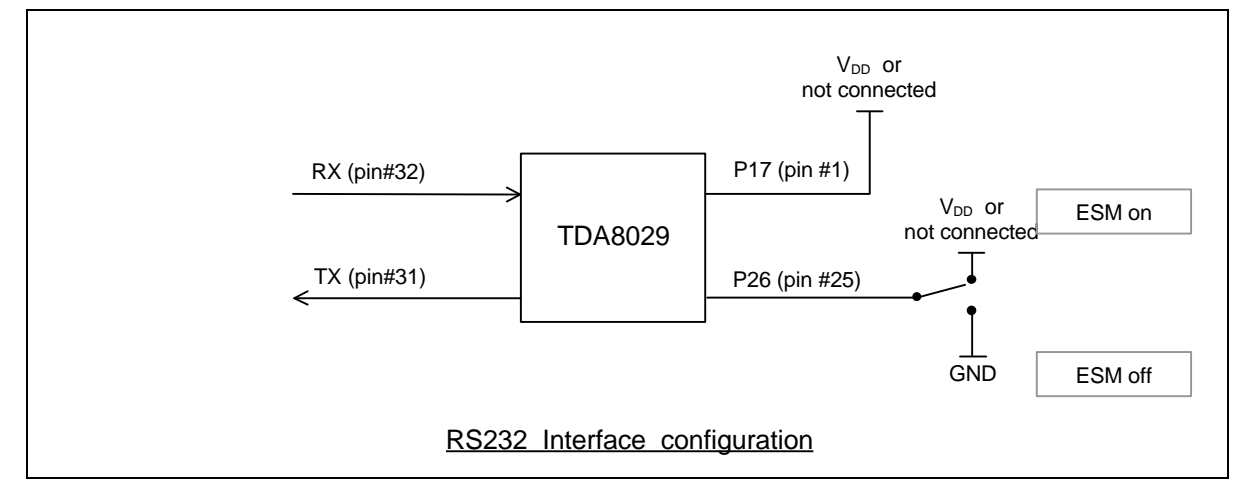

#### **5.2 Dialog structure in case of Energy Saving Mode activated**

As it is explained in §2.3, the Mask 04 implements a special management of the TDA8029 for energy savings purpose. This Energy Saving Mode is activated when **P26** (i.e. pin 25) is tied to V<sub>DD</sub> of left open at reset of the TDA8029.

Due to this Energy Saving Mode implementation, the serial interface is adapted as follows.

#### *5.2.1 Communication initiated by the system controller*

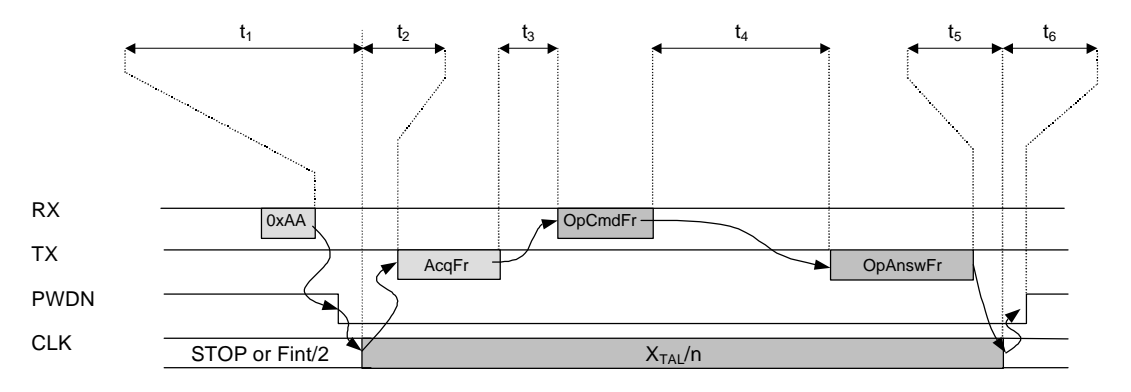

Communication initiated by the system controller.

To initiate a normal exchange with the TDA8029, the host has to first send a specific frame composed of only one character (0xAA) to wake up the TDA8029. When the TDA8029 is completely waked up, it sends an acknowledged frame back to the host.

System to TDA8029 (Specific waking up frame)

$$
\mathsf{AA} \quad
$$

TDA8029 to System (Acknowledgement frame)

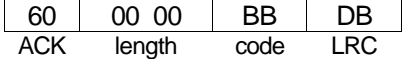

After this synchronisation stage, the operational communication can start as described in paragraph §4.1.

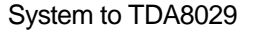

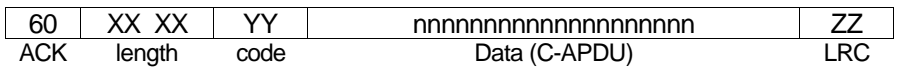

TDA8029 to System

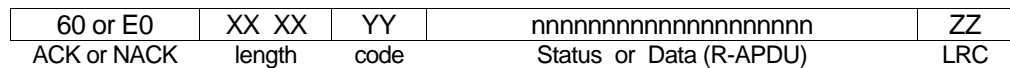

After having sent its complete frame, the TDA8029 returns in power down.

#### *5.2.2 Communication initiated by the TDA8029*

Any card event (extraction or insertion, overcurrent on VCC or RST, overheating) will wake up the TDA8029.

In that case, this is the TDA8029 which initiates the communication.

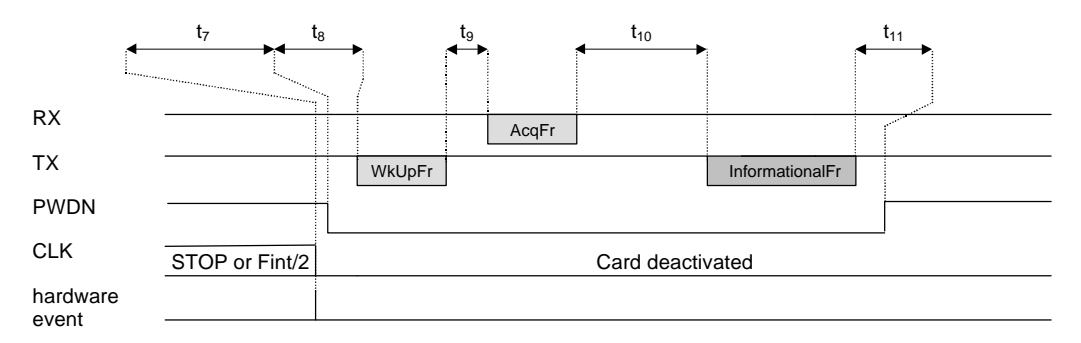

Communication initiated by the TDA8029. (in this example, card deactivated due to a hardware event)

It first sends the following specific frame to warn the host that it wants to send data. This frame is the same than the one used to acknowledge a received waking-up character (§5.2.1) except that the length in that case is equal to one (as it is equal to zero in case of a normal acknowledge frame).

#### TDA8029 to System

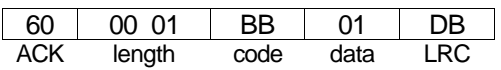

After that, the TDA8029 waits until the host replicates this frame.

System to TDA8029

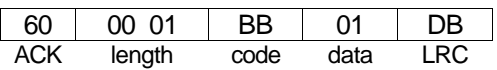

Then, the TDA8029 sends the informational frame and returns in power down mode.

TDA8029 to System

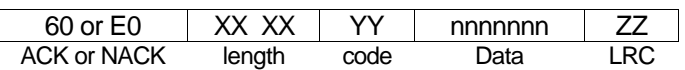

For instance, a card insertion will generate the following informational frame :

TDA8029 to System

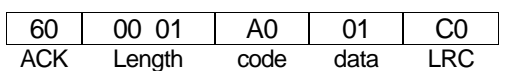

whereas in the case of a card extraction , the frame will be :

TDA8029 to System

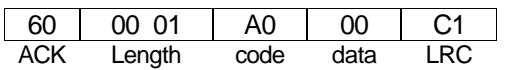

#### *5.2.3 Abnormal communication process*

Three different cases can be met :

• time out detected on Rx line (more than 10 ms between the leading edge of two characters inside the command frame sent by the host controller). As soon as the time out is detected, the TDA8029 sends back an error frame :

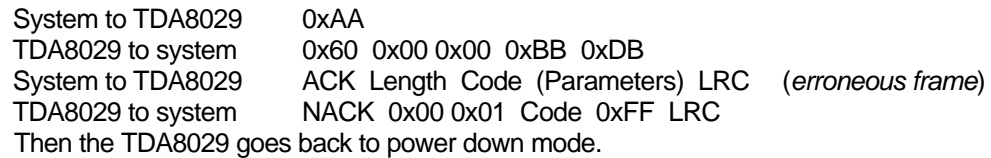

• card extraction detected during a card IO card session : if the TDA8029 detects a card extraction as it is processing an APDU with the card, it returns two consecutive messages back to the host controller<br>System to TDA8020 0xAA System to TDA8029

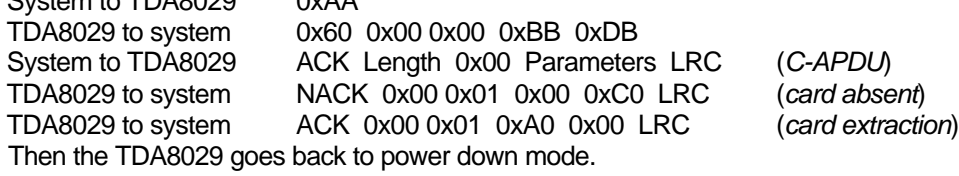

• unexpected reception detected during a communication process ; the TDA has not finished to process a received command frame (it has not sent completely its answer frame while the host controller sends a new command frame) : in that case, the TDA8029 sends the correct answer to the first received command and then sends the error frame informing the host controller that it has lost at least a command frame.

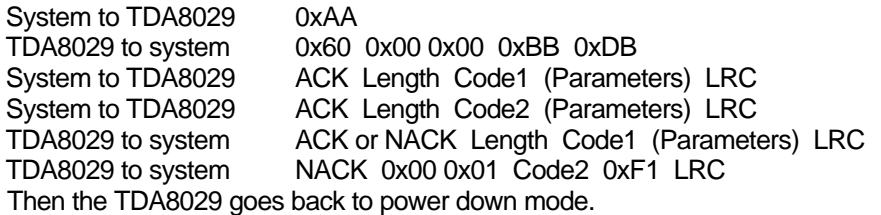

#### *5.2.4 Timing considerations*

The following timings are referenced in the figures page 14 and 15.

- $t_1$ : Waking up and clock switching time (typically 550 µs).
- $t<sub>2</sub>$ : TDA8029 reaction time (typically 33 µs).
- $t_3$ : Host-dependant reaction time. (no limit).
- $\bullet$   $\mathsf{t}_4$ : Process time (depends on the type of the command frame).
- $\bullet$  t<sub>5</sub> : Clock switching time (typically 80 µs).
- $\bullet$  t<sub>6</sub> : Power Down setting time (typically 0.3 ms).
- $\bullet$   $t_7$ : Waking up and clock switching time (typically 550 µs).
- $t_8$ : TDA8029 reaction time (typically 630 µs).
- $\bullet$   $t_9$ : Host-dependant reaction time. (no limit).
- $\bullet$  t<sub>10</sub>: TDA8029 reaction time (typically 630 us).
- $\bullet$   $t_{11}$ : Power Down setting time (typically 0.3 ms).

# **6 I2C-BUS INTERFACE**

#### **6.1 General description**

As specified in the I2C-bus specification, only two lines may be used to manage the serial link between the TDA8029 and the system controller :

- a serial data line (SDA), has to be connected to RX (pin 32 of the TDA8029)
- and a serial clock line (SCL), has to be connected to P16 (pin 2 of the TDA8029).

In addition to I2C specification, two other lines can be used to manage Energy Saving Mode mechanism :

- WakeUpSlave. line used to wake up the TDA8029 before sending an I2C frame to it
- 

has to be connected to INT1 (pin 30 of the TDA8029) SlaveI2CMute, line used by the TDA8029 to indicate to the host controller either that it is ready to receive a command frame or to send the corresponding answer, or to signal an hardware event

has to be connected to P27 (pin 24 of the TDA8029).

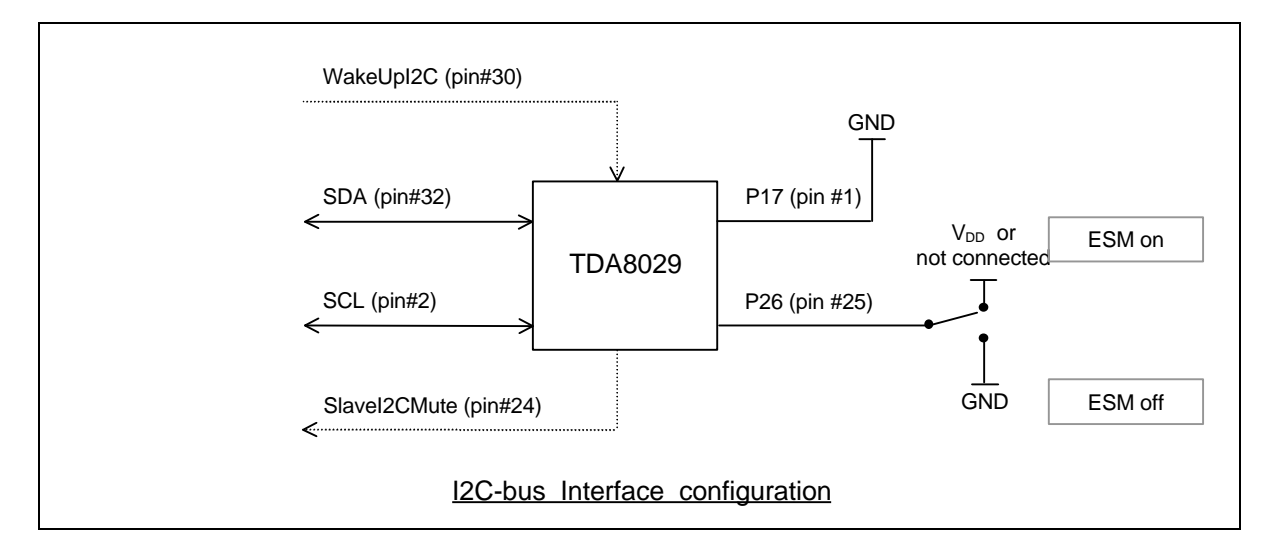

In fact, ESM may be used even with a pure 2 lines I2C-bus. In that case, the pin 30 of the TDA8029 has to be connected together with SDA line.

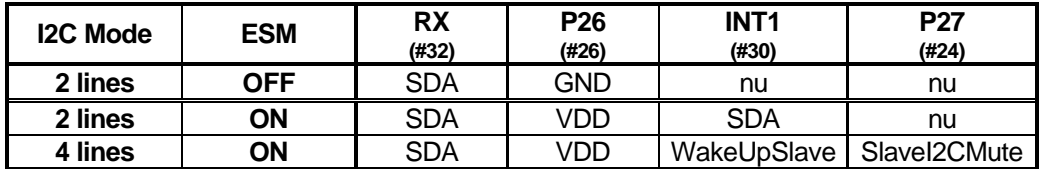

As the system controller is the I2C-bus master, it will initiate all the exchanges. Each command from the master is followed by an answer from TDA8029.

Normally, as it is a I2C-bus slave, the TDA8029 can not warn the host controller by means of the bus when an hardware event happens (abnormal deactivation of the card, movement detection, …). The line SlaveI2CMute can be used for that.

When such an event occurs, the TDA8029 falls down the SlaveI2CMute line so that the host controller can known that something has happened on the reader side.

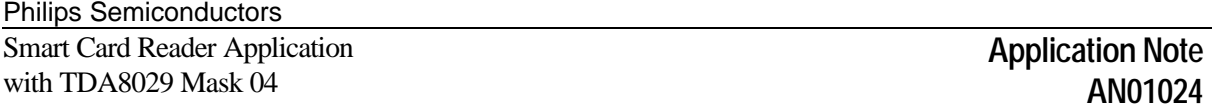

The host controller can send a GetReaderStatus (see page 31) command frame to receive details on the current state of the TDA8029.

This particularity may be deactivated by means of the SetESMProperties command (see page 32). In that case, the TDA8029 does not inform the host controller when a specific event happens on the card. Of course, the TDA8029 takes in charge the security of the card and automatically deactivates it if needed.

#### **6.2 Energy Saving Mode deactivated**

When the TDA8029 is not configured in Energy Saving Mode, it is able to accept a command sent by the host controller as soon as it has finished to handle the previous one (no waking up delay).

On the other hand, after having received a complete command frame from the host, the TDA8029 will need a variable delay time to achieve the related task before to send back an answer to the host.

This time depends on the kind of the command, the kind of the card (baudrate, CWT, BWT, …), the length of the card exchange, and so on…

During this execution time, the TDA8029 will be mute, i.-e. it will not acknowledge any incoming messages from the host controller.

Once the command message is processed, the TDA8029 will be available to give its answer when the host controller will address it.

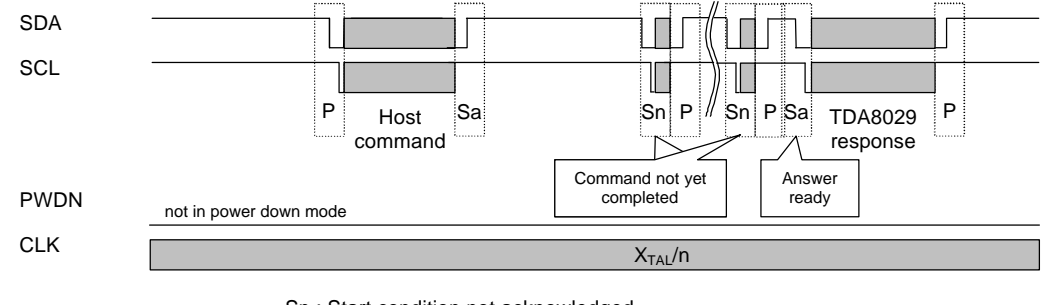

Sn : Start condition not acknowledged Sa : Start condition acknowledged by the TDA8029 P : Stop condition

#### **6.3 Energy Saving Mode activated**

When used in Energy Saving Mode, the goal is that the TDA8029 stays in power down mode outside an I2C-bus exchange with it.

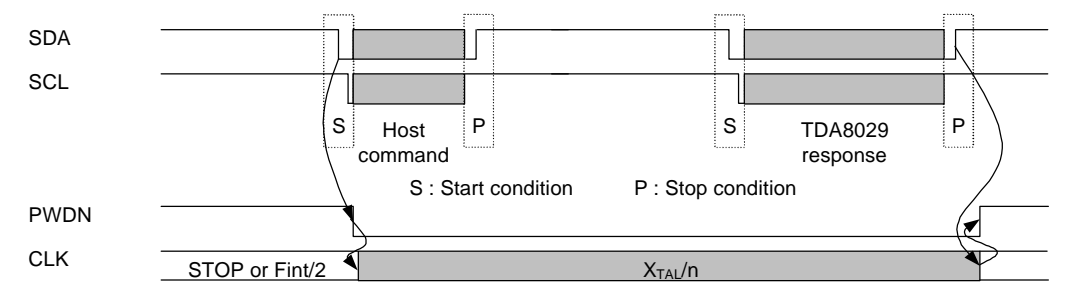

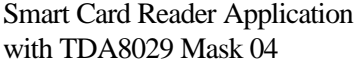

#### *6.3.1 4 lines I2C-bus*

If the host controller sends directly an I2C frame to the TDA8029 as it was asleep, it will not be able to acknowledge its address (due to waking-up delay).

Consequently, the lines WakeUpSlave and SlaveI2CMute are used to manage the complete exchange :

- 1 Before sending a frame to the TDA8029, the host controller wakes it up with a negative pulse on WakeUpSlave line (minimum duration of 0.8µs)
- 2 As soon as it is completely waked up, the SlaveI2CMute line falls down,
- 3 The host controller can now send the I2C write command frame. The SlaveI2CMute line goes up after the TDA8029 has recognised its I2C address (0x50)
- 4 Once the command frame is received, the TDA8029 processes it. When it is ready to give corresponding results to the host controller, the SlaveI2CMute line falls down again
- 5 The host controller can now send I2C read command frame. The SlaveI2CMute line goes up after the TDA8029 has recognised its I2C address (0x51)
- 6 Once the answer has been totally read by the host controller, the TDA8029 returns in power down mode until the next host controller exchange.

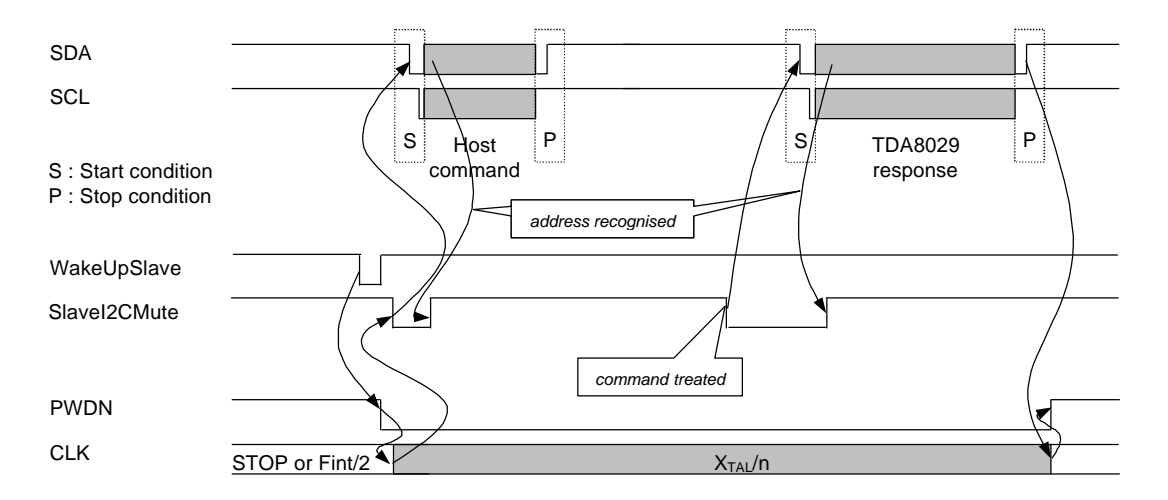

Moreover, in that configuration, if the TDA8029 has to warn the host controller to inform it about an hardware event, it can do it by falling down the SlaveI2CMute line outside a normal exchange. Then, the host sends a command with GetReaderStatus (see page 31) opcode to get detailed information from the TDA8029. In that case, the host controller should not use the WakeUpSlave line as the TDA8029 is already waked up.

with TDA8029 Mask 04

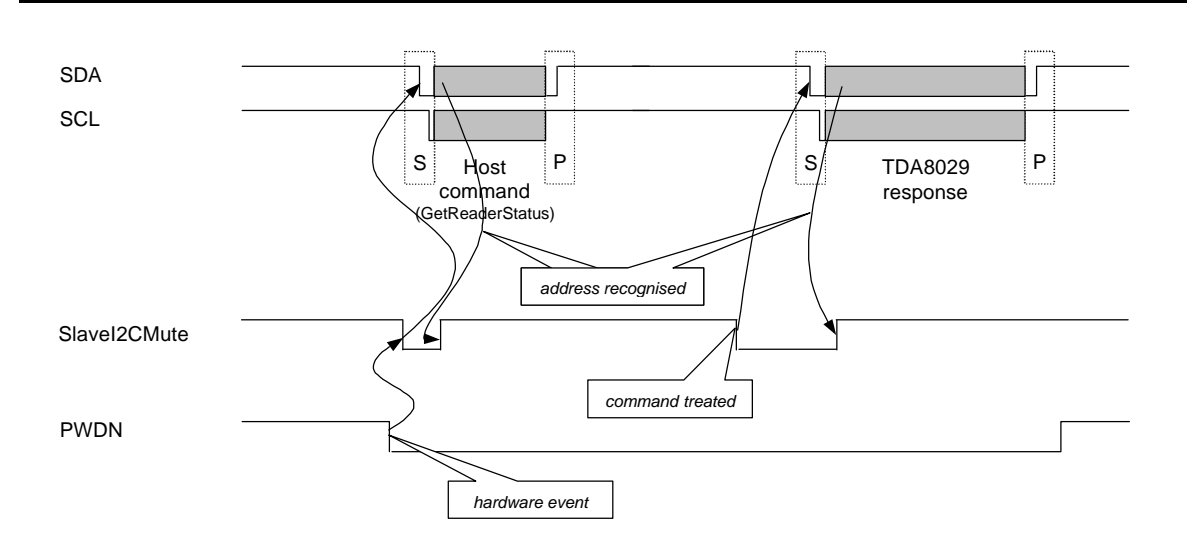

**Remark** : The main advantage of this mode (4 lines I2C-bus) is that the current consumption of the TDA8029 is completely optimised.

When the I2C-bus master addresses to other slave than the TDA8029, the latter is not waked up (this is not SDA or SCL line which wakes it up but the dedicated WakeUpSlave line).

#### *6.3.2 2 lines I2C-bus*

As described in the table in §6.1, the Energy Saving Mode can be used even with a host controller using a pure I2C-bus interface, without the two additional lines *WakeUpSlave* and *SlaveI2CMute*.

In that case, the SDA line has to be connected on pin 30 of the TDA8029 in addition to pin 32.

Thus, when the TDA8029 is asleep, every frame on the I2C-bus wakes it up ; even if the frame is not addressed to the TDA8029. That is the main drawback (according to the current consumption) of this configuration.

As soon as it recognises its address on the I2C-bus, the TDA8029 acknowledges it and then the normal exchange can go.

The embedded microcontroller needs a delay time before to come back completely operational when waked up by a I2C-bus frame. During this period, the I2C command will not be acked by the TDA8029 and the host has to try again until its command will be correctly acked.

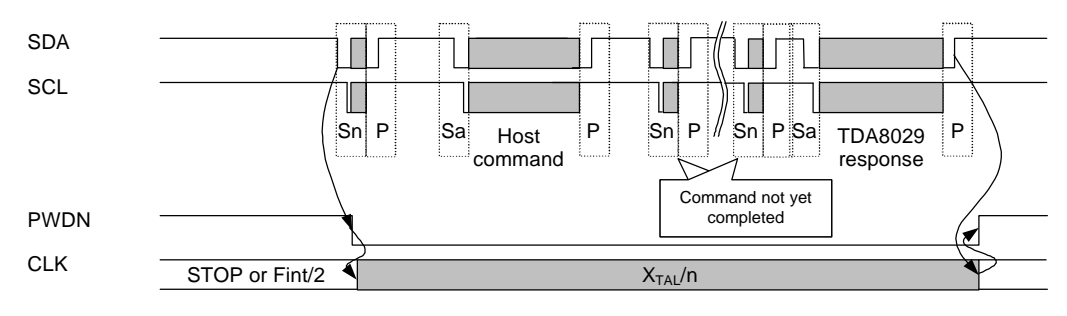

Sn : Start condition not acknowledged

Sa : Start condition acknowledged by the TDA8029

P : Stop condition

#### **6.4 Data link layer**

I2C-bus slave : Slave address : 0x50

Frequency : Maximum SCL frequency : #60 kHz

Clock synchronising :

As an I2C-bus slave, the TDA8029 can slow down the bus clock by extending each clock low period. The speed of any I2C-bus master is thereby adapted to the internal operating rate of the TDA8029. This synchronising mechanism is also called clock stretching.

#### **6.5 I2C transactions**

The I2c transactions use the protocol 'ALPAR' described previously.

#### *6.5.1 I2C write command message*

The host system sends the following I2C message structure to the TDA8029 :

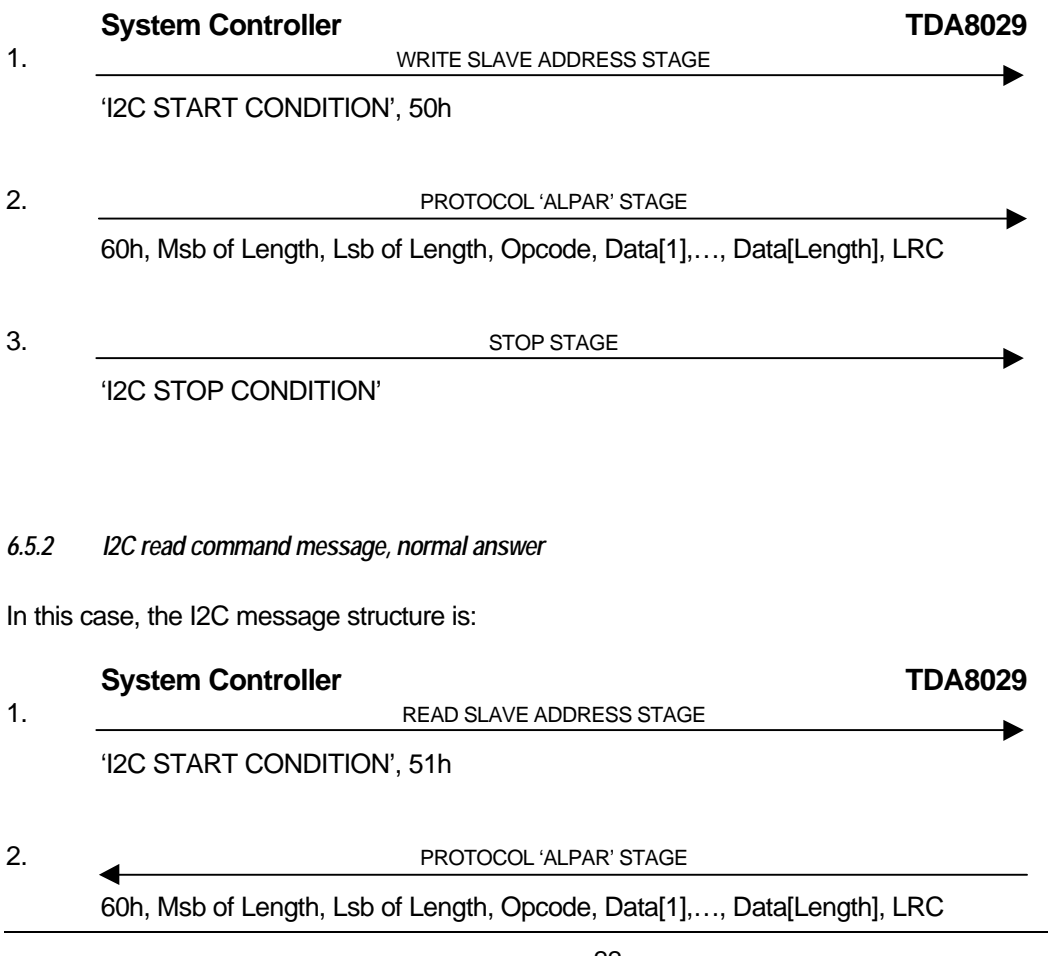

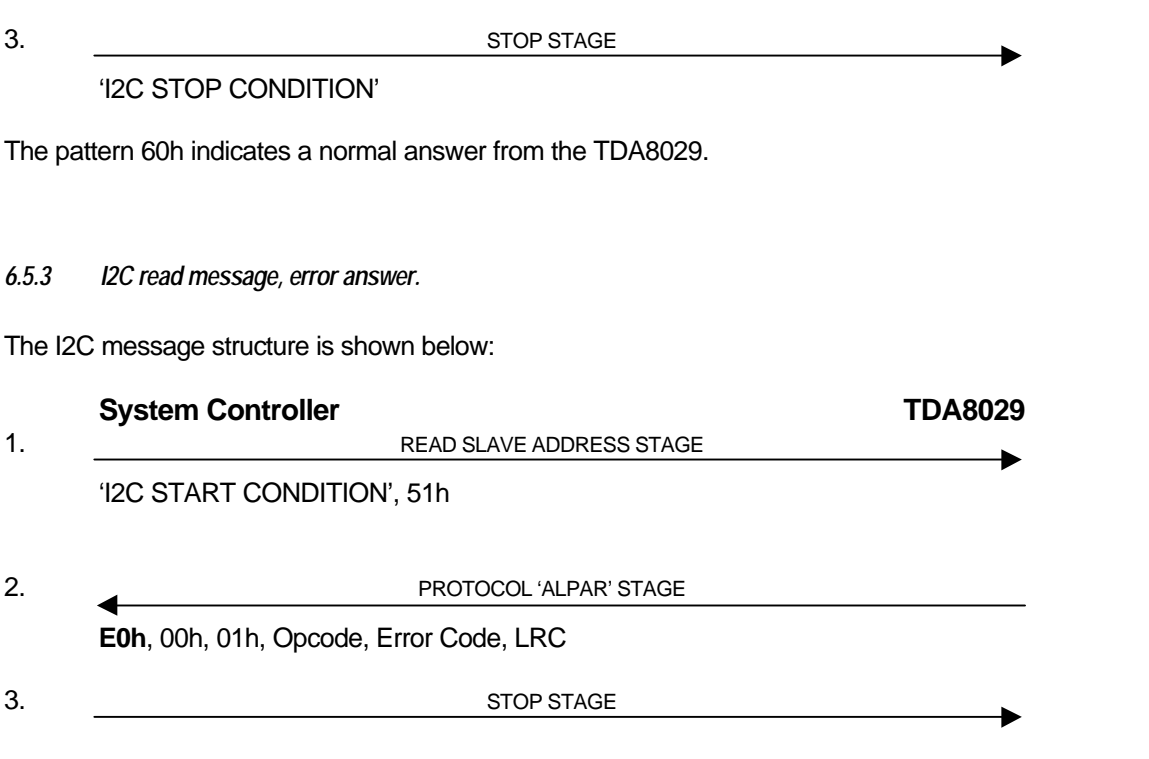

The pattern **E0h** indicates an error answer from the TDA8029.

#### *6.5.4 Examples of I2C transactions*

This table below shows some I2C transactions between the host system and the TDA8029. The data sent by the TDA8029 are in **bold** :

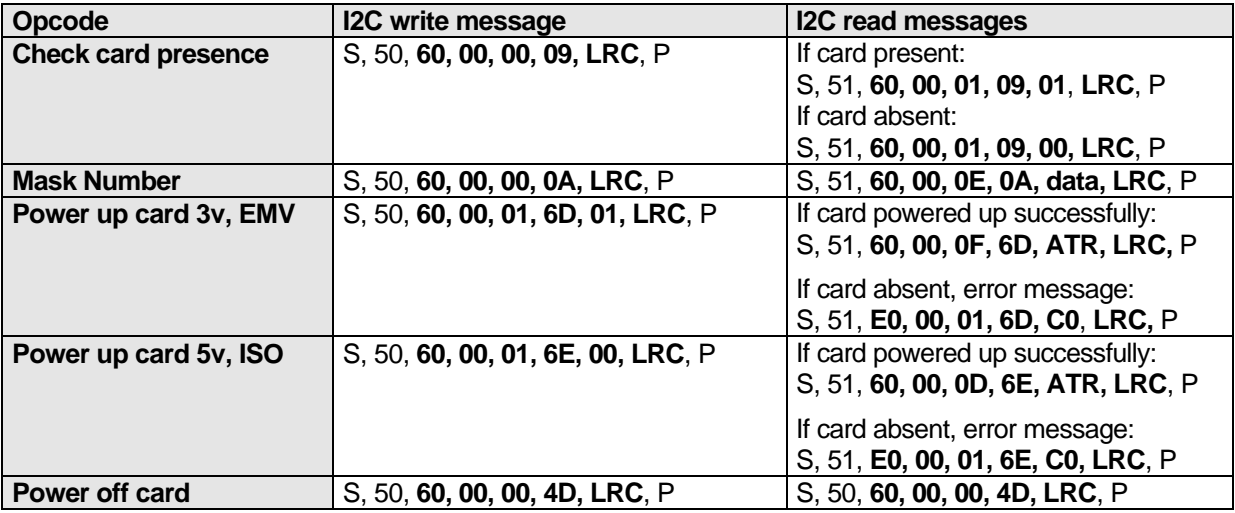

Note: In the I2C messages given above:

- q 'S' stands for I2C start condition
- □ 'P' means I2C stop condition.

# **7 COMMAND BYTES**

The following command bytes are available (listed in numerical order) :

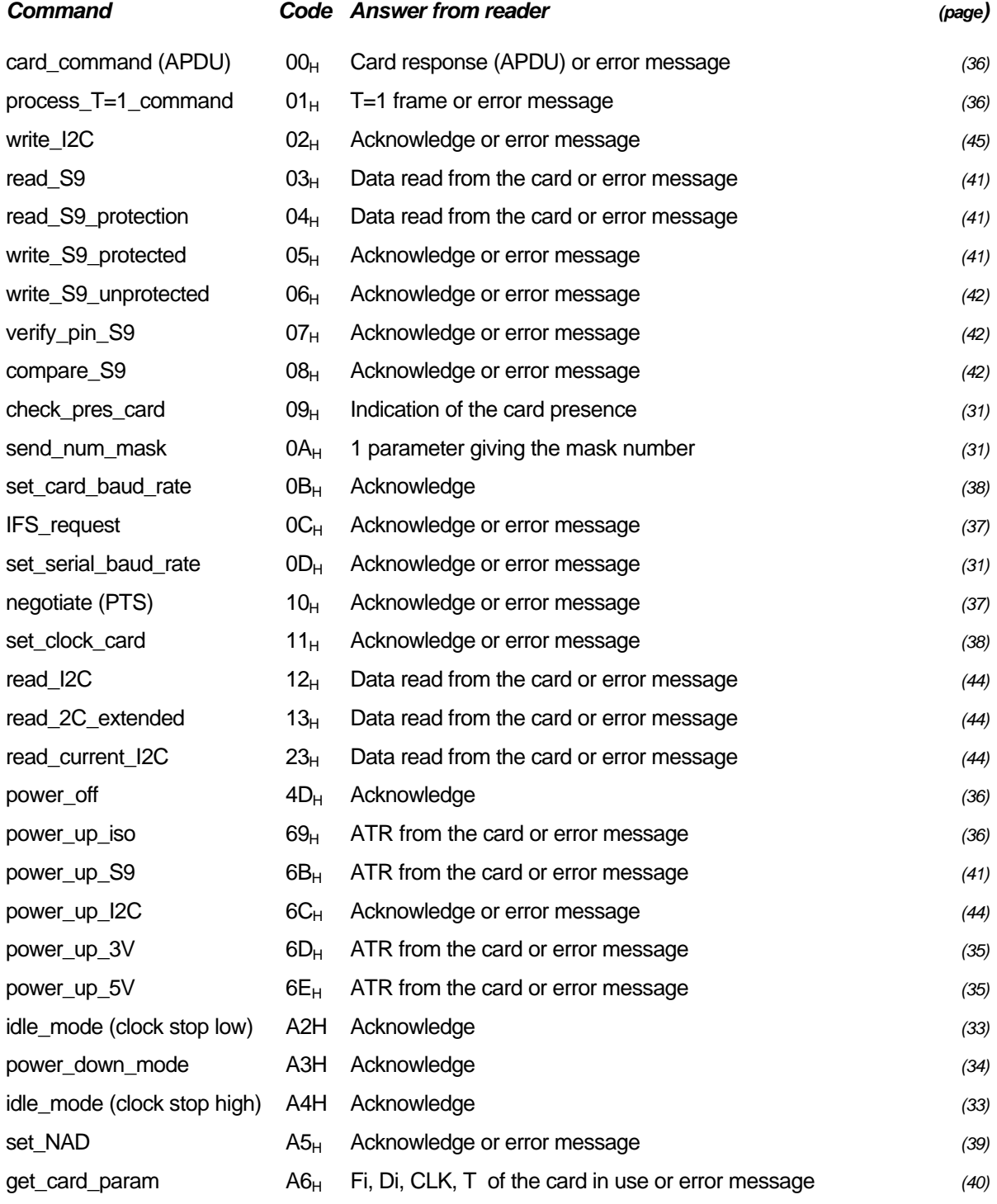

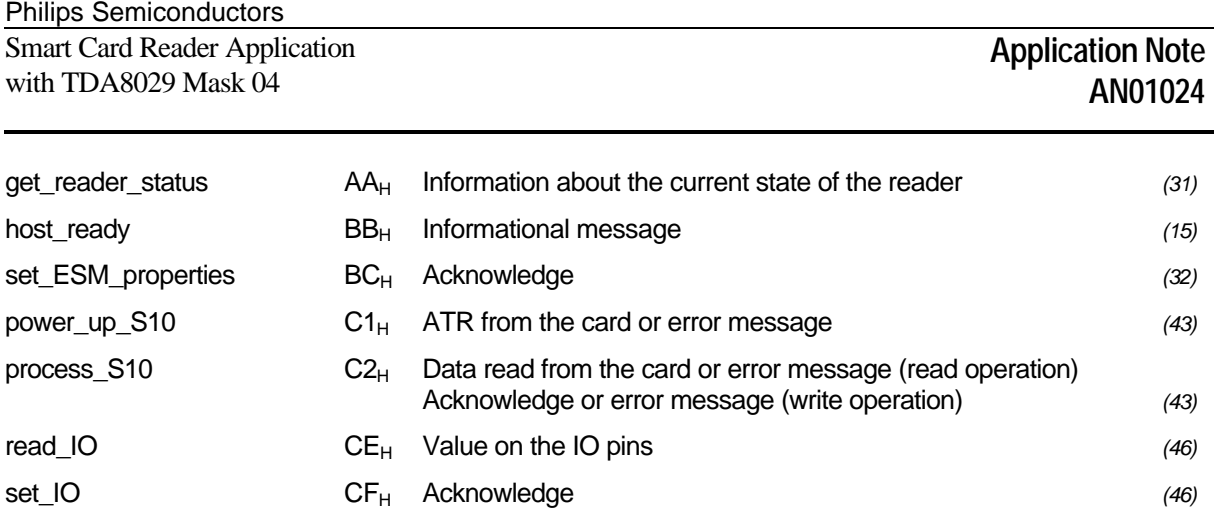

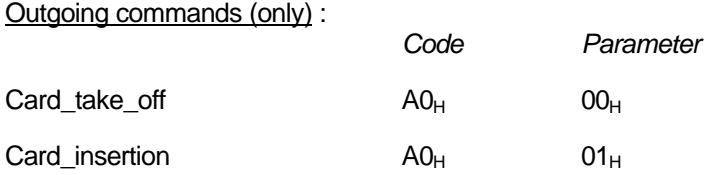

These commands are sent as soon as a card is inserted or extracted without any command coming from the system. These commands use the same operating code but the extra parameter gives the additional information.

These outgoing commands are sent only when the host is waiting for a reply or is in stand by; when the card is extracted whereas the host is sending a frame to TDA8029, the card\_take\_off message will be sent from TDA8029 only when it has received the complete frame coming from the host controller. This system prevents any conflict on the serial line.

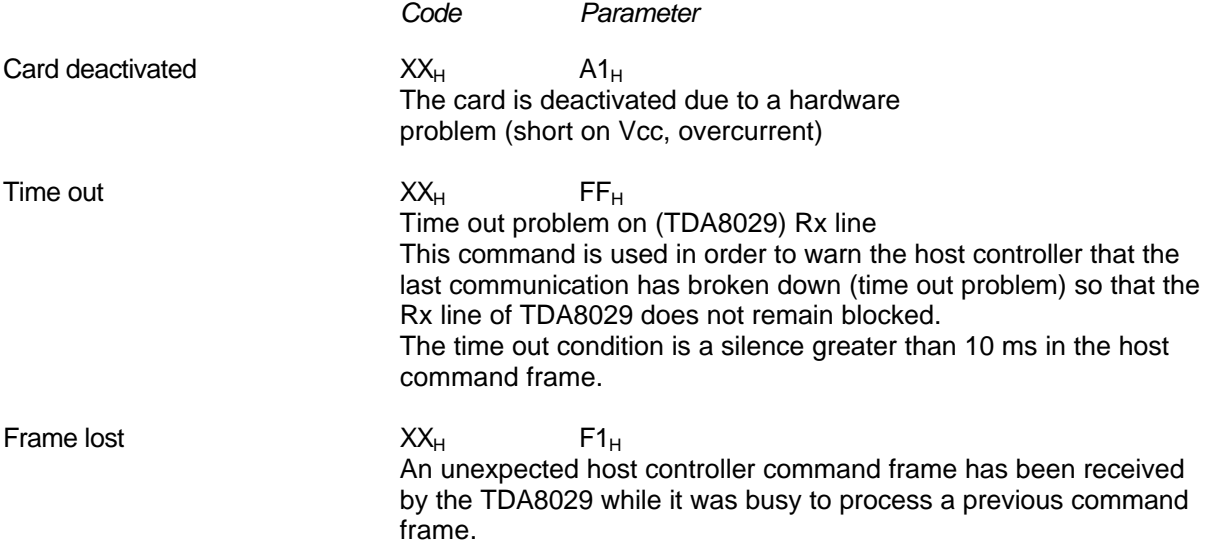

In these three commands, the code value is the previous code value used during a normal exchange.

# **8 ERROR LIST**

The error list gives the status code identification and a brief signification of the status error code.

#### **8.1 Exhaustive list of possible error code**

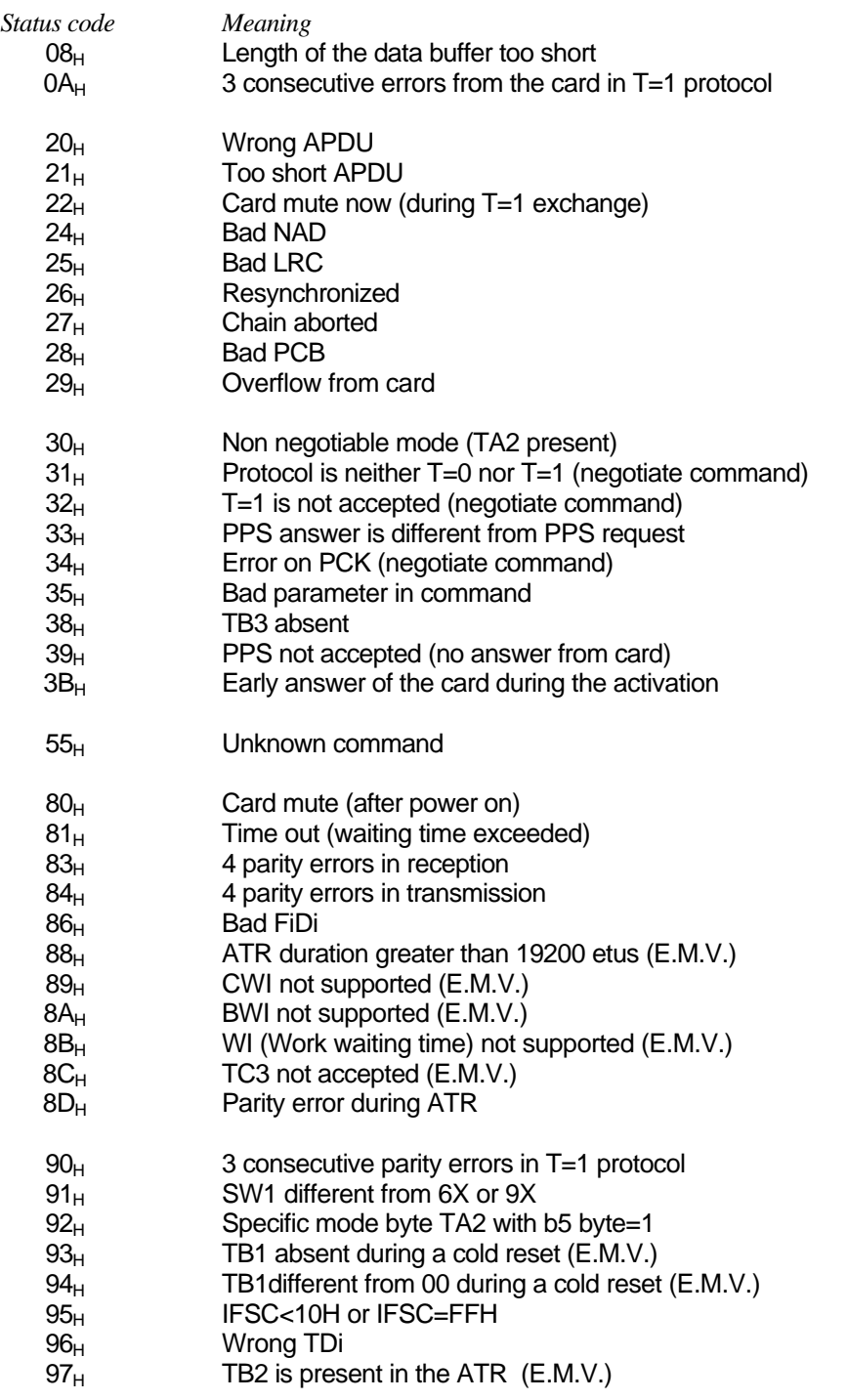

Philips Semiconductors

Smart Card Reader Application with TDA8029 Mask 04

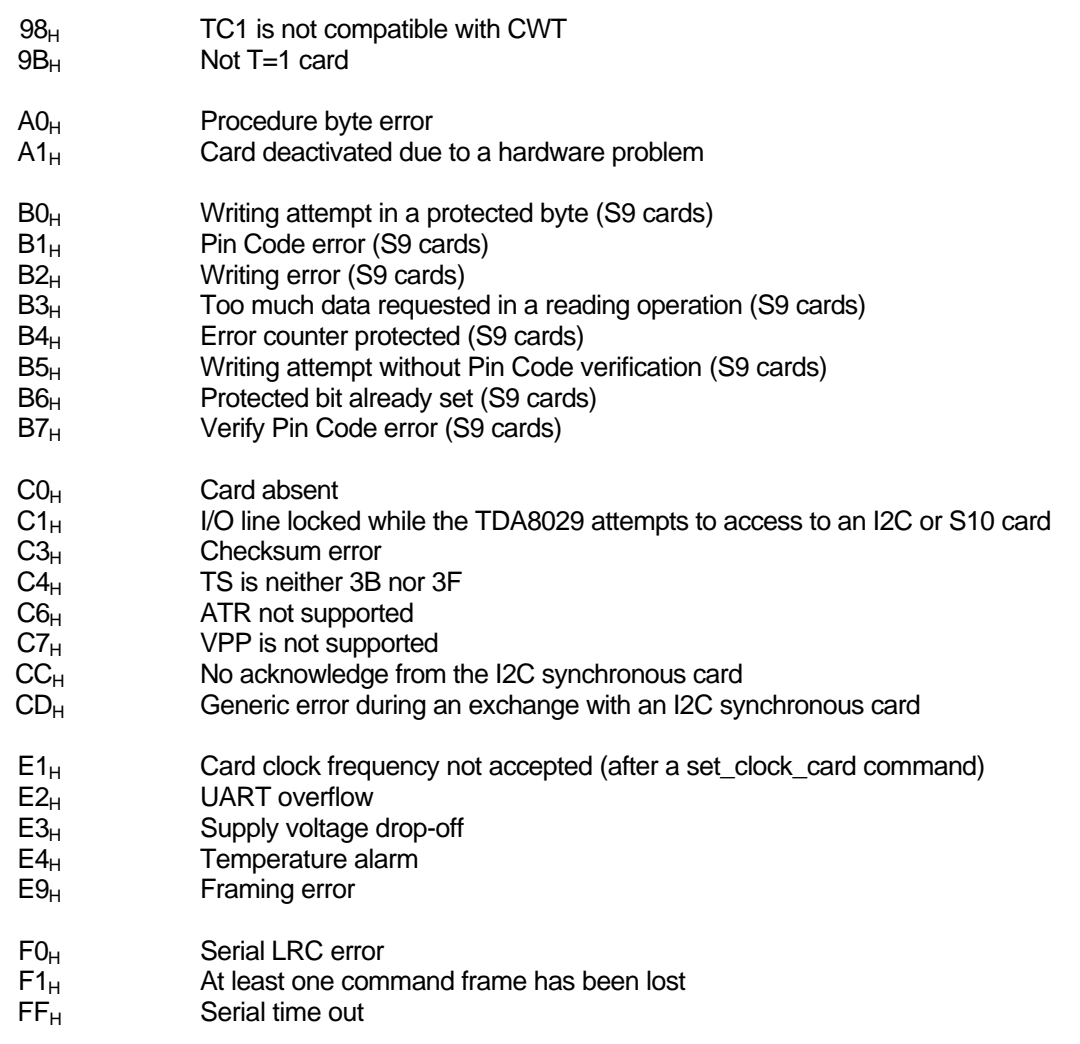

#### **8.2 Error code for each command**

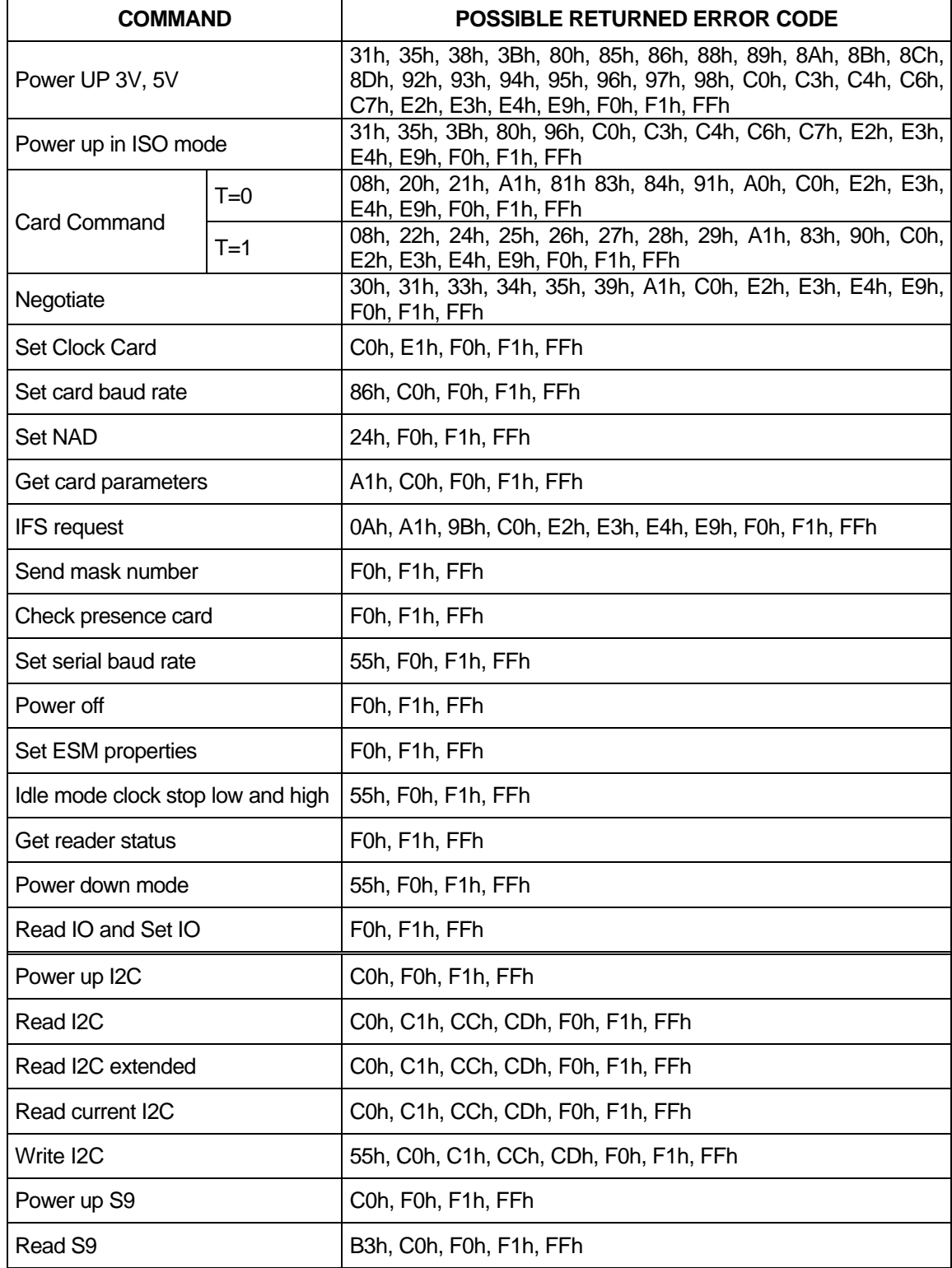

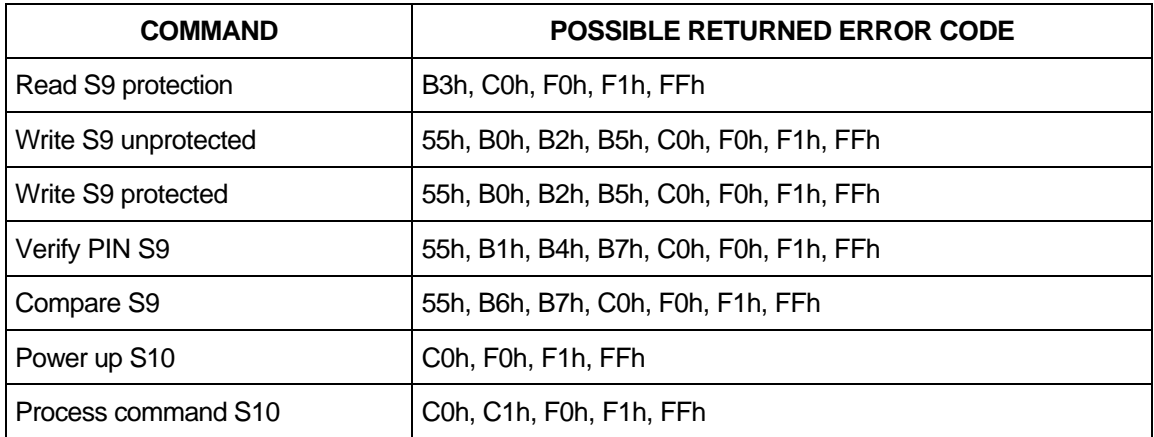

### **9 COMMANDS DESCRIPTION**

#### **9.1 General commands**

#### *9.1.1 send\_num\_mask*

This command is used to identify the software version which is masked in TDA8029 ROM.

For example the current software will be coded as : "04 Release 1.8" (14 ASCII characters) System to TDA8029 : 60 00 00 0A 6A TDA8029 to System : 60 00 0E 0A 30 33 20 52 65 6C 65 61 73 65 20 31 2E 38 0E

#### *9.1.2 check\_card\_presence*

This command is used to check the presence of a card.

System to TDA8029 : 60 00 00 09 69 TDA8029 to System : 60 00 01 09 PRES LRC

Where PRES indicates the presence of a card (00 if there is no card, 01 if a card is present).

#### *9.1.3 get\_reader\_status*

This command is used to check the status of the reader.

System to TDA8029 : 60 00 00 AA CA TDA8029 to System : 60 00 01 AA STATUS LRC

Where the latched state of the TDA8029 is given in STATUS byte.

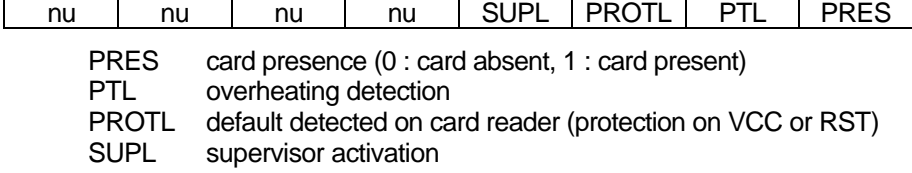

The byte STATUS is cleared (except PRES bit) after having launch this command.

#### *9.1.4 set\_serial\_baud\_rate*

This command is used for changing the baud rate onto the serial link between the host and the interface card. The default value is set to 38400 baud.

A parameter has to be transmitted in order to choose the baud rate :

Philips Semiconductors

Smart Card Reader Application with TDA8029 Mask 04

System to TDA8029 : 60 00 01 0D PAR LRC TDA8029 to System : 60 00 00 0D 6D

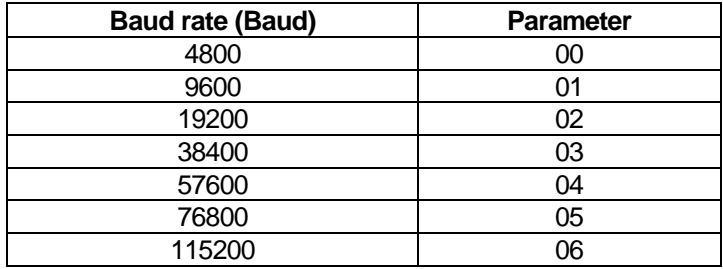

After a baud rate change, the new value takes place for the next command sent by the host.

**Note** : This command can be used only when the TDA8029 is configured in RS232 interface mode. If launched when configured in I2C-bus interface mode, an *UNKNOWN\_COMMAND* error will be returned by the TDA8029.

#### *9.1.5 set\_ESM\_properties*

This command is used to fix the behaviour of the TDA8029 if the Energy Saving Mode is activated. By default, the clock stop information contained in the ATR of the activated card is used during the session with this card to set the clock when the TDA8029 enters in power down mode. Thus, if the card does not explicitly indicate that it supports clock stop mode (High or Low), the card clock will be set to Fint/2. To save even more energy during these periods, the clock mode can be forced using this command.

System to TDA8029 : 60 00 02 BC STOP STATE EVENT LRC TDA8029 to System : 60 00 00 BC DC

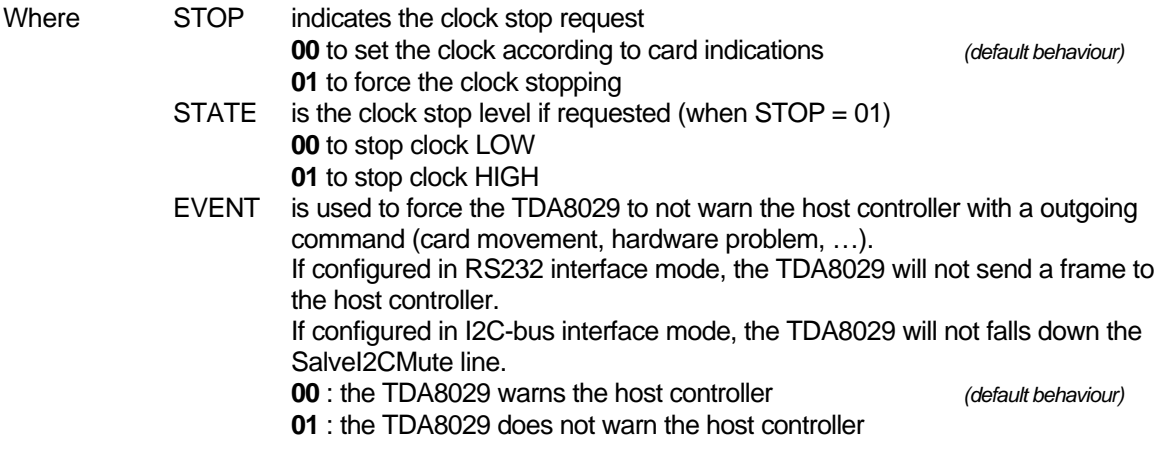

**Note 1** : This command can be used only when the Energy Saving Mode is activated. If launched when the Energy Saving Mode is not activated, an *UNKNOWN\_COMMAND* error will be returned by the TDA8029.

**Note 2** : Once this command has been launched to the TDA8029, all the further activations of cards will follow the behaviour defined within this command. One has to use this command again to change the

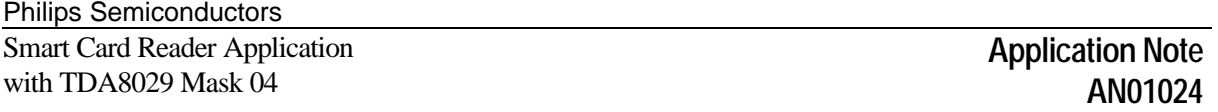

behaviour, e.g. to come back to a clock at Fint/2. Furthermore, even if this command is used to force a clock mode, when a card with defined clock stop conditions is encountered, the clock stop mode indicated in the card's ATR will be used.

*9.1.6 time\_out*

This command is sent from TDA8029 to the host controller if, during a transmission from the host controller to TDA8029, the time interval between 2 characters exceeds 10ms. This timing is calculated between each character of a frame, starts after the first character, and is disabled after the last character of the frame. This feature has been implemented in order to avoid any blocking of the transmission line between the host controller and TDA8029.

TDA8029 to System : E0 00 01 6F FF 71

**Note** : This command may be used by the TDA8029 only when it is configured in RS232 interface mode.

#### *9.1.7 idle\_mode (clock stop low)*

This command is used to set the controller in idle mode. The card, if activated, has its clock (CLK) set to low level but is still active.

Any command from the host on the serial line will wake up the device.

System to TDA8029 : 60 00 00 A2 C2 TDA8029 to System : 60 00 00 A2 C2

**Note** : This command can be used only when the Energy Saving Mode is not activated. If launched when the Energy Saving Mode is activated, an *UNKNOWN\_COMMAND* error will be returned by the TDA8029.

#### *9.1.8 idle\_mode (clock stop high)*

This command is used to set the controller in idle mode. The card, if activated, has its clock (CLK) set to high level but is still active.

Any command from the host on the serial line will wake up the device.

System to TDA8029 : 60 00 00 A4 C4 TDA8029 to System : 60 00 00 A4 C4

**Note** : This command can be used only when the Energy Saving Mode is not activated. If launched when the Energy Saving Mode is activated, an *UNKNOWN\_COMMAND* error will be returned by the TDA8029.

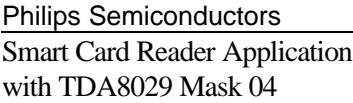

#### *9.1.9 power\_down\_mode*

This command is used to set the controller in power down mode; if the card is active, it is then deactivated. Exiting this mode is possible with a hardware reset of TDA8029 or an external interruption (INT0, INT1 or Rx).

System to TDA8029 : 60 00 00 A3 C3 TDA8029 to System : 60 00 00 A3 C3

**Note** : This command can be used only when the Energy Saving Mode is not activated. If launched when the Energy Saving Mode is activated, an *UNKNOWN\_COMMAND* error will be returned by the TDA8029.

#### **9.2 Asynchronous card related commands**

#### *9.2.1 power\_up commands*

There are three different power up commands (3V, 5V or ISO). Two of them (power up 3V and power up 5V) have to be followed by a parameter :

- $00<sub>H</sub>$  indicates that all the parameters of the ATR of the card compliant with ISO7816-3 will be taken into account.
- $01<sub>H</sub>$  indicates that only the ATR of cards whose parameters are inside the E.M.V.3.1.1 specification scope will be taken into account; cards having an ATR which does not comply with EMV3.1.1 requirements will be rejected.

#### *9.2.1.1 power\_up\_3V*

This command allows to activate the card at a VCC of 3V. All the signals going to the card will be referenced to this VCC=3V.

An activation sequence is processed following the ISO7816-3 normalisation (VCC is rising, I/O is enabled, CLK is started, and RST is processed). If the card answers to this command, the answer will content all the ATR parameters; these parameters are memorised in TDA8029 and will be taken into account during the whole card session (till the card is deactivated or till a warm reset is processed). The structure of the answer is the following:

#### System to TDA8029

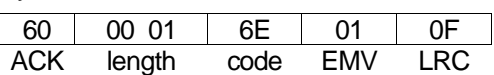

TDA8029 to System

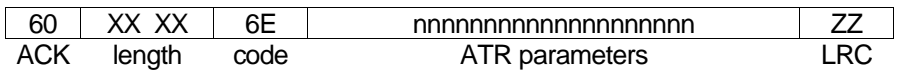

If the card is in specific mode, TDA8029 will process the next command directly using the new interface parameters of this specific mode. If the card proposes a different Fi/Di in the ATR than the default value (Fi/Di=372), it is up to the application to make a PPS command by using the negotiate command. If the card proposes 2 different protocols in its ATR, it is up to the application to make a PPS command by using the negotiate command.

If the card does not answer to the reset, a status giving an error code is returned to the application.

In the case of EMV compliant power up, if the card is using  $T=1$  protocol, just after having received the ATR, TDA8029 sends an IFSD request to the card indicating that the reader can manage a data buffer of 254 bytes (FEH).

The power\_up\_3V command can be used to generate a warm reset if the card is already activated.

#### *9.2.1.2 power\_up\_5V*

This command allows to activate the card at a VCC of 5V. Every signal going to the card will be referenced to this VCC=5V.

See power\_up\_3V for the other characteristics.

#### *9.2.1.3 power\_up\_iso*

This command does not need any argument. The principle consists to activate the card as described in ISO 7816-3 :

- attempt to activate the card at a VCC of 3V, if the cards answers correctly and if it indicates in its ATR that it is a class A or a class AB card (TAi with T=15), then the command is finished and the ATR is returned to the host,
- if in the previous stage, the card did not answer correctly or did not specify in its ATR that it was a class A or a class AB card, a new activation of the card is launched at 5V. If the card does not answer to the reset, a status giving an error code is returned to the application, otherwise the answer contains all the parameters of the card.

See power\_up\_3V for the other characteristics (when parameter of the command is ISO, not EMV).

#### *9.2.2 power\_off*

This command is used to deactivate the card whatever it has been activated for 3V or 5V operation. A deactivation sequence is processed following the ISO 7816-3 normalization in about 100µs.

System to TDA8029 : 60 00 00 4D 2D TDA8029 to System : 60 00 00 4D 2D

#### *9.2.3 card\_command (APDU)*

This command is used to transmit card commands under APDU format from system to TDA8029 whatever T=0 or T=1 protocol are used. Short or extended commands (see limitations in §8.1) can be used. An answer to such a command is also made in APDU format from TDA8029 to the system.

Example : System to TDA8029 : 60 00 07 00 00 A4 00 00 02 4F 00 8E TDA8029 to System : 60 00 02 00 90 00 F2

#### *9.2.4 process\_T=1\_command*

This command may be used if the application layer provides the complete T=1 frame including prologue, information and epilogue fields. If it is not the case, the above card\_command opcode shall be used. This command is used from the application layer in order to send a complete T=1 frame to the card. This command includes the specific framing used in T=1 protocol (Prologue Field, Information Field, Epilogue Field) and will be sent transparently to the card. The answer from the card will be sent as a complete T=1 frame to the application layer. The internal timing of a block (Character Waiting Time) will be handled by TDA8029. The block Waiting Time will also be controlled by TDA8029. In case of Waiting Time Extension request (WTX) from the card, it will be taken into account by the TDA8029.

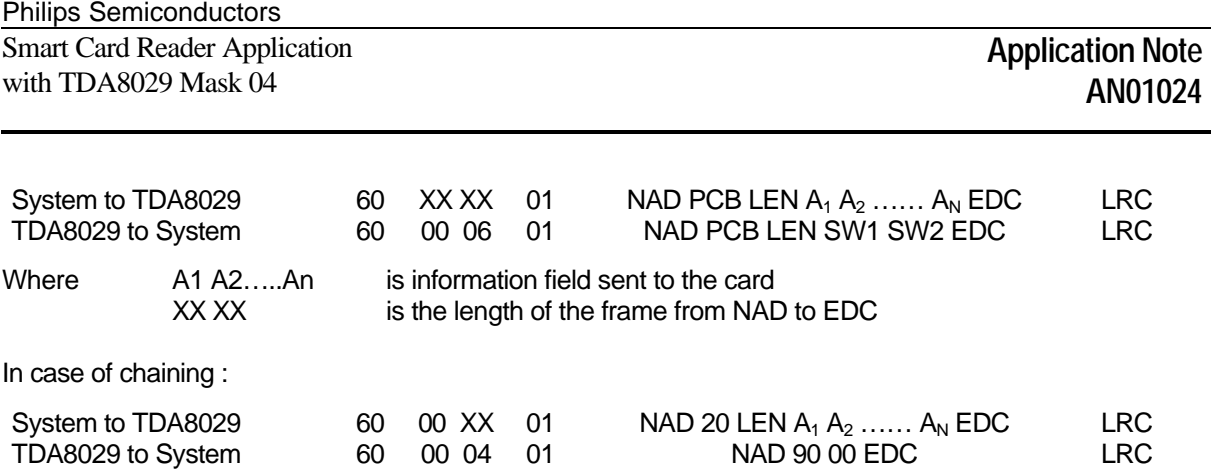

#### *9.2.5 negotiate*

This command is used to make a PPS (Protocol and Parameter Selection) to the card, if in its ATR the card proposes a different Fi/Di or 2 different protocols. By using this command a PPS will be made to the card with the Fi or Di and protocol type entered as a parameter (PP). It is up to the host to make the correct Fi/Di submission to the card.

System to TDA8029 60 00 YY 01 NAD 40 LEN  $A_{N+1} A_{N+2} ... A_Z$  EDC LRC<br>TDA8029 to System 60 00 ZZ 01 NAD PCB LEN  $D_1 D_2 ... ... D_N$  EDC LRC

NAD PCB LEN  $D_1 D_2 ... ... D_N$  EDC LRC

Example : System to TDA8029 : 60 00 02 10 PP FD LRC TDA8029 to System : 60 00 00 10 70

Where FD is the ratio Fi/Di given by TA1 parameter of the ATR and PP is the protocol to be used.

If the command is acknowledged, any subsequent exchanges between the card and TDA8029 will be made by using the new parameters.

#### *9.2.6 IFSD request*

This command is used to send a S(IFS request) block to the card indicating the maximum length of information field of blocks which can be received by the interface device in T=1 protocol. The initial size following the answer to reset is 32 bytes and this size shall be used throughout the rest of the card session or until a new value is negotiated by the terminal by sending a S(IFS request) block to the card. In EMV mode, the IFSD size is automatically negotiated to 254 just after the ATR has been received.

System to TDA8029 : 60 00 01 0C PAR LRC TDA8029 to System : 60 00 00 0C 6C

Where PAR is the IFSD size.

#### *9.2.7 set\_clock\_card*

This command is used for changing the card clock frequency. The default value is set to FXTAL/4 which is 3.68625 MHz.

A parameter has to be transmitted in order to choose the card clock frequency:

System to TDA8029 : 60 00 01 11 PAR LRC

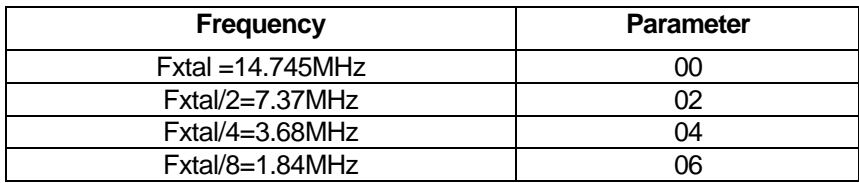

After a card clock frequency change, all the waiting times are internally set to the new value.

Before applying the requested clock, the compatibility of the frequency with the current Fi used by the card is checked as described in ISO7816-3. For example, if the card has answered in its ATR a Fi parameter of 372 or 558 (fmax  $\leq$  6MHz), a change of the card clock frequency to Fxtal (14.745MHz) or Fxtal/2 (7.37MHz) will not be processed and an error status will be sent to the application.

#### *9.2.8 card\_take\_off and card\_insertion*

These two commands are sent directly to the system processor as soon as a card extraction or insertion has occurred.<br>TDA8029 to Sy

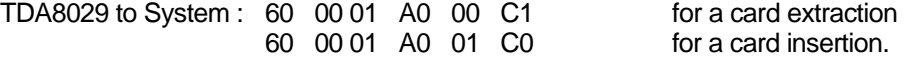

#### *9.2.9 set\_card\_baud\_rate*

This command is used mainly for cards which are not fully ISO 7816-3 compliant with specific and negotiable modes. As a matter of fact some cards are in specific mode but they do not give TA2 parameter in their answer to reset. So the UART has to be set to the right baud rate by means of this specific command which programs the baud rate. For non ISO baud rates there is a possibility to increase the capability of the reader by setting the bit CKU which divides by 2 the number of clock cycles of the etu and thus doubles the baud rate of the ISO UART.

Example :

System to TDA8029 : 60 00 02 0B XX CKU LRC TDA8029 to System : 60 00 00 0B LRC Where XX is the value of FiDi if CKU=0, the baud rate is defined by FiDi if CKU=1, the baud rate is  $2 *$  the baud rate is defined by FiDi

For an etu of 372 clock cycles : XX=FiDi=0x11 prescaler = 31, divider =  $12 \rightarrow 31$  \*  $12 = 372$ , CKU=0.

#### Philips Semiconductors

Smart Card Reader Application with TDA8029 Mask 04

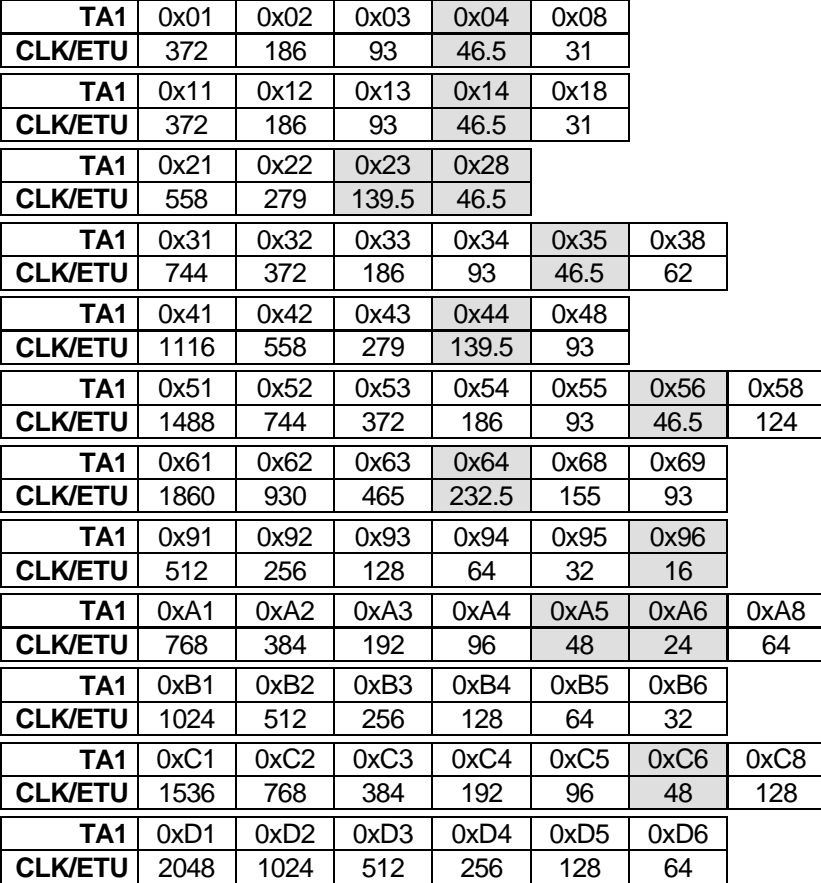

**Note** : With the mask04 firmware, the following baud rates are supported :

Note : As the baud rates in dark boxes are using CKU bit, they are not reachable when CLK = Xtal.

#### *9.2.10 set\_NAD*

This command is used from the application layer in order to specify a SAD (source address) and a DAD (destination address) for a logical connection using T=1 protocol as defined in ISO7816-3. The default value is 00 and will be kept until the send NAD command has been notified to the TDA8029. Any NAD submission where SAD and DAD are identical (except 00) will be rejected. If bits b4 or b8 of the NAD required are set to 1 (VPP programming) the NAD will be rejected.

The NAD shall be initialised before any information exchange with the card using T=1 protocol, otherwise and error message will be generated.

System to TDA8029 : 60 00 01 A5 NAD LRC TDA8029 to System : 60 00 00 A5 LRC

Where NAD is the new value of NAD immediately taken into account.

#### *9.2.11 get\_card\_param*

This command is used from the application level in order to get the Fi and Di parameters of the card in use, the current card clock frequency, and the protocol in use.

FiDi parameter will be given on one byte (FiDi), the card clock frequency on one byte (CC), and the protocol on one byte (TT).

FiDi will give the value of the current Fi Di (Example 11H for Fi=372 and Di=1)

CC will take value 01 H for Fxtal, 02H for FXtal/2, 04H for FXtal/4 and 08H for FXtal/8.

TT will take value 00H for protocol T=0 and value 01H for protocol T=1.

If there is no card in use, an error message will be generated.

System to TDA8029 : 60 00 00 A6 C6 TDA8029 to System : 60 00 03 A6 FiDi CC TT LRC

Where FIDI gives the current FIDI coded as in TA1 parameter,

CC gives the value of the card clock frequency as coded in CCR register of TDA8029,

TT gives the protocol used by the card (00 for protocol T=0, 01 for protocol T=1).

#### **9.3 Synchronous card related commands**

#### *9.3.1 Synchronous card S=9*

*9.3.1.1 power\_up\_S9*

The card is powered under 5V and answers 4 bytes as Answer To Reset.

System to TDA8029 : 60 00 00 6B OB TDA8029 to System :  $60 \ 00 \ 04 \ 6B \ XX_1 XX_2 XX_3 XX_4$  LRC

Where  $XX_1 XX_2 XX_3 XX_4$  are the data sent by the card in its ATR.

The card is then ready to operate.

*9.3.1.2 read\_S9*

This command allows to read bytes of 8 bits in the card from the specified address.

System to TDA8029 : 60 00 04 03  $AD_H AD_L NB_H H$  LRC TDA8029 to System : 60  $NB_H NB_L$  03  $D_1 D_2 D_3...D_n$  LRC

Where  $AD_H AD_I$  indicates the address where to read (coded on 2 bytes)  $NB<sub>H</sub> NB<sub>l</sub>$  is the number of bytes to read (coded on 2 bytes)  $D_1 D_2 D_3 D_n$  are the NB<sub>H</sub> NB<sub>L</sub> data read

#### *9.3.1.3 read\_S9\_protection*

This command allows to read bytes of 8 bits  $+$  the protect bit as the 9<sup>th</sup> bit in the card from the specified address.

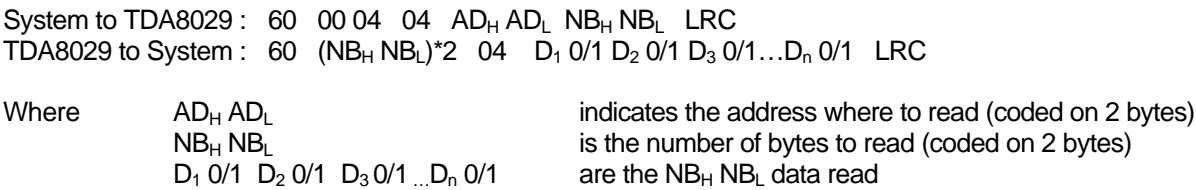

The process is the same as for the command read\_8bit\_S9 except that the value of the protect bit is added in the answer.

Each byte read is followed by one byte that informs if the byte is protected or not (0x00 : protected, 0x01 not protected).

#### *9.3.1.4 write\_S9\_protected*

This command allows to write bytes with protected bit as  $9<sup>th</sup>$  bit from the specified address.

System to TDA8029 : 60  $NB_H NB_L$  05  $AD_H AD_L$  D1 D2 D3 Bn LRC TDA8029 to System : 60 00 00 05 LRC

Where  $AD_H AD_L$  indicates the address where to write (coded on 2 bytes)<br>( $NB_H NB_L$ )-2 is the number of bytes to write (coded on 2 bytes) is the number of bytes to write (coded on 2 bytes) D1 D2 D3...Dn are the data to write in the card

#### *9.3.1.5 write\_S9\_unprotected*

This command allows to write bytes without protection from the specified address.

System to TDA8029 : 60  $NB_H NB_L$  06  $AD_H AD_L$  D1 D2 D3 Dn LRC TDA8029 to System : 60 00 00 06 LRC

Where  $AD_H AD_L$  indicates the address where to write (coded on 2 bytes)<br>( $NB_H NB_H$ )-2 is the number of bytes to write (coded on 2 bytes)  $(NB_H NB_L)$ -2 is the number of bytes to write (coded on 2 bytes)<br>D1 D2 D3...Dn are the data to write in the card are the data to write in the card

*9.3.1.6 verify\_pin\_code*

System to TDA8029 : 60 00 03 07 XX PIN1 PIN2 LRC TDA8029 to System : 60 00 00 07 LRC

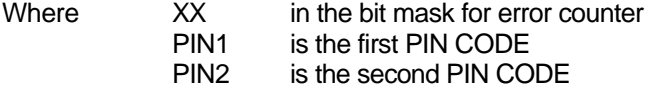

*9.3.1.7 compare*

System to TDA8029 :  $60$  00 03 08 AD<sub>H</sub> AD<sub>L</sub> XX LRC TDA8029 to System : 60 00 00 08 LRC

Where  $AD_{H} AD_{I}$  indicates the address of byte to compare XX is the byte to compare

#### *9.3.2 Card S=10*

*9.3.2.1 power\_up\_S10*

This command powers up the S10 card ; 4 bytes of Answer To Reset from the card are expected.

System to TDA8029 : 60 00 00 C1 A1 TDA8029 to System : 60 00 04 C1  $xx_1 xx_2 xx_3 xx_4$  LRC

Where  $xx_1 xx_2 xx_3 xx_4$  are the data sent by the card in its ATR.

The card is then ready to operate.

*9.3.2.2 process\_S10*

This command allows either to read or to write bytes from or into an S10 card from the specified address.

In case of a read command : System to TDA8029 : 60 00 03 C2 CB AD NB LRC TDA8029 to System :  $60$  NB<sub>H</sub> NB<sub>L</sub> 12 D1 D2 D3...Dn LRC

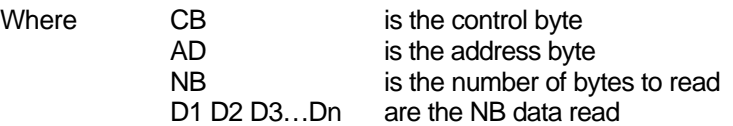

In case of a write command : System to TDA8029: 60 ML<sub>H</sub> ML<sub>L</sub> C2 CB AD D1 D2 D3...Dn LRC TDA8029 to System : 60 00 00 C2 A2

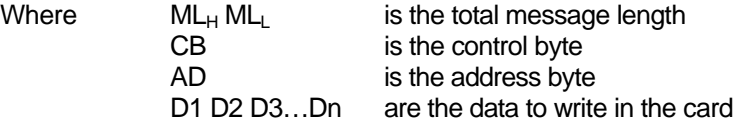

*9.3.3 I2C cards*

*9.3.3.1 power\_up\_I2C*

This command powers up the I2C card ; no data are expected from the card.

System to TDA8029 : 60 00 00 6C OC TDA8029 to System : 60 00 00 6C OC

The card is then ready to operate.

#### *9.3.3.2 read\_I2C*

This command allows to read bytes from the specified address in a standard I2C card.

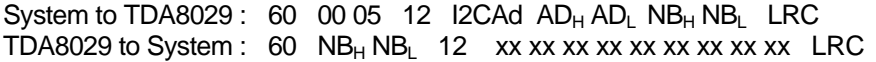

Where I2CAd is the physical I2C address of the embedded component  $AD_H AD_L$  indicates the address where to read (coded on 2 bytes)  $NB_{H} NB_{L}$  is the number of bytes to read (coded on 2 bytes) xx xx  $x \times x$  are the NB<sub>H</sub> NB<sub>L</sub> data read

#### *9.3.3.3 read\_I2C\_extended*

This command allows to read bytes from the specified address in an extended I2C card.

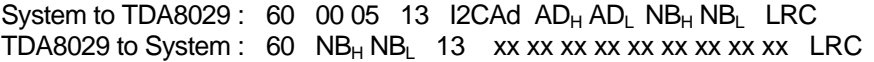

Where I2CAd is the physical I2C address of the embedded component  $AD_H AD_L$  indicates the address where to read (coded on 2 bytes)  $NB_{H}$  NB<sub>L</sub> is the number of bytes to read (coded on 2 bytes) xx xx xx are the  $NB_{H}NB_{L}$  data read

#### *9.3.3.4 read\_current\_I2C*

This command allows to read bytes from the current address in a standard I2C card.

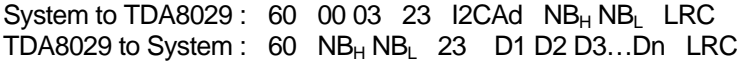

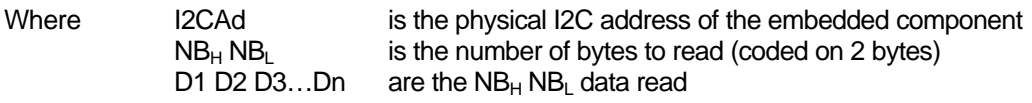

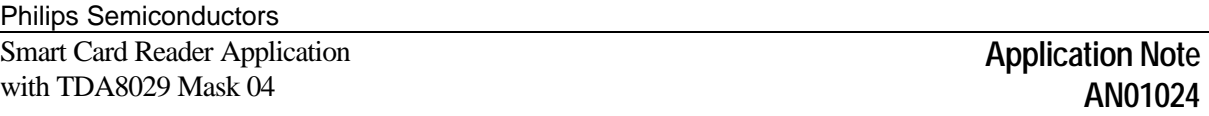

#### *9.3.3.5 write\_I2C*

This command allows to write bytes from the specified address in an I2C card that is not using the extended mode. This function manages itself the MSB in the physical I2C address.

System to TDA8029: 60  $NB_H NB_L$  02 I2CAd  $AD_H AD_L$  D1 D2 D3 ... Dn LRC TDA8029 to System : 60 00 00 02 LRC

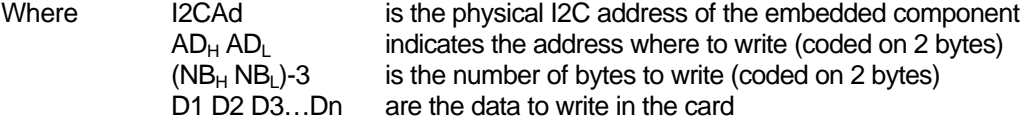

*Remark : This function does not manage the change of segment in the EEPROM. The maximum length of the data stream that can be programmed in one step depends of the embedded component.*

#### **9.4 General purpose IO commands**

#### *9.4.1 read\_IO*

This command is used to read the current state of the four general purpose IO of the TDA8029.

System to TDA8029 : 60 00 00 CE AE TDA8029 to System : 60 00 01 CE VAL LRC

VAL is coded as follows :

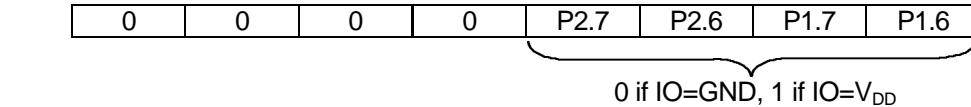

#### *9.4.2 set\_IO*

This command is used to set one of the general purpose IO of the TDA8029 to a specified logic level.

System to TDA8029 : 60 00 02 CF IO VAL LRC TDA8029 to System : 60 00 00 CF AF

Where :

• IO is coded as follows,

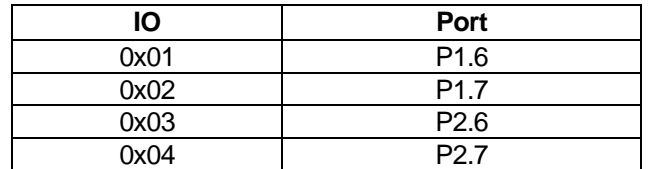

• VAL is the value to apply to the IO.

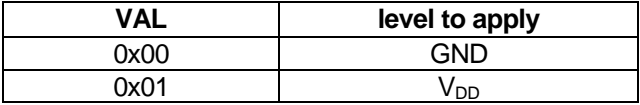

### **10 INFORMATION FIELD FOR ASYNCHRONOUS CARDS**

The data buffer has a size of 512 bytes whose 6 bytes located at the end of the buffer are used by the internal library; so the data buffer has a real size of 506 bytes. The information field that can include up to 506 bytes is composed of APDUs (Application Protocol Data Unit) according to the ISO7816-4 normalization definition.

Different examples are given according to Annex A of the EMV'96 in  $T = 0$ .

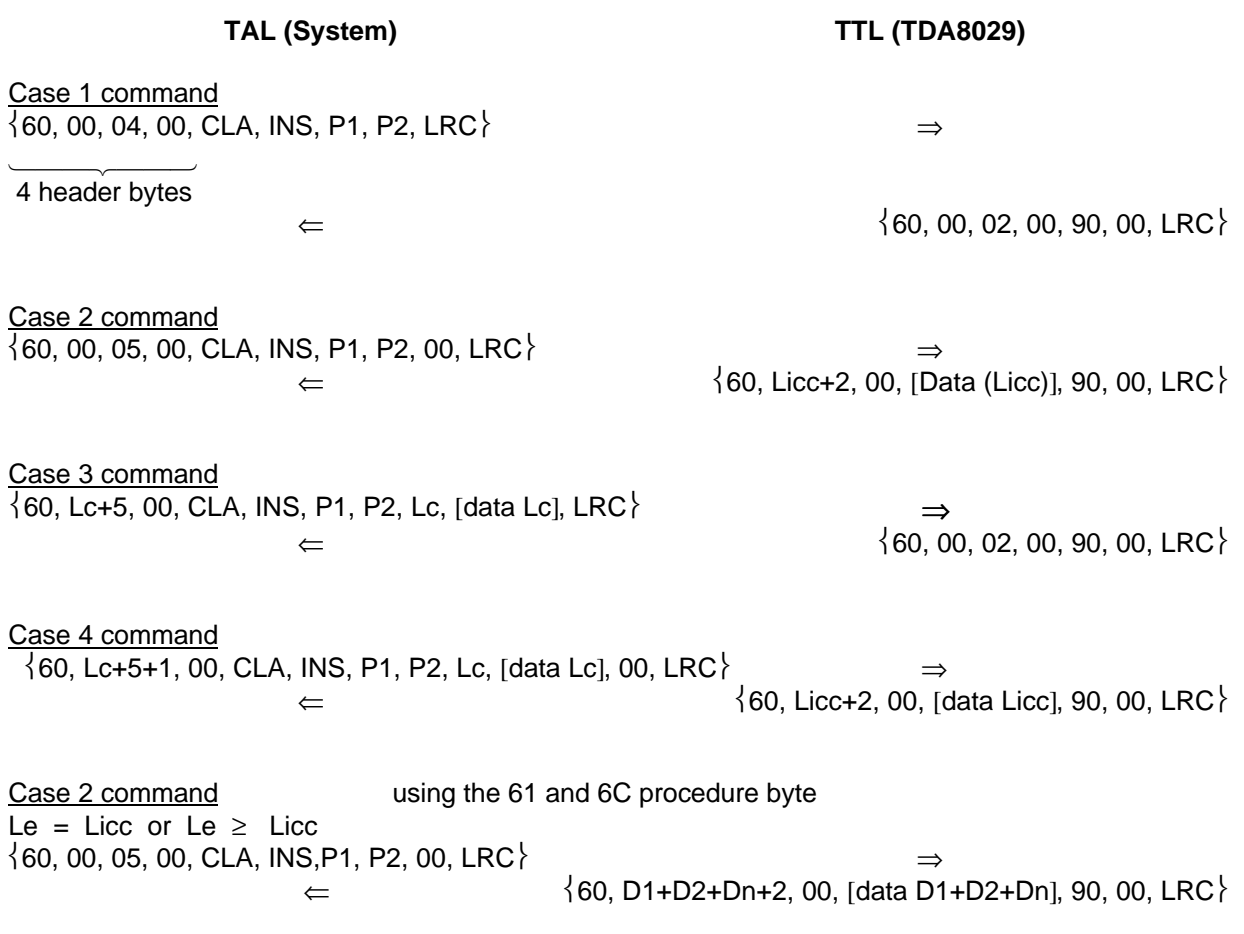

#### **10.1 Extended cases**

In T=0 protocol, the extended cases for APDUs are not supported on this mask.

In T=1 protocol, the use of the extended cases for APDUs is transparent from the host point of view as explained below as the TPDUs are identical to the APDUs.

Philips Semiconductors

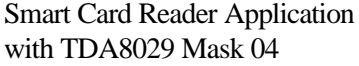

Case 2 extended example :

APDU : CLA INS P1 P2 00 B2 B3 where B2 B3 is the length coded on 2 bytes (from 1 to 65535). With this mask 04 release, B2 B3 shall never exceed 498 bytes.

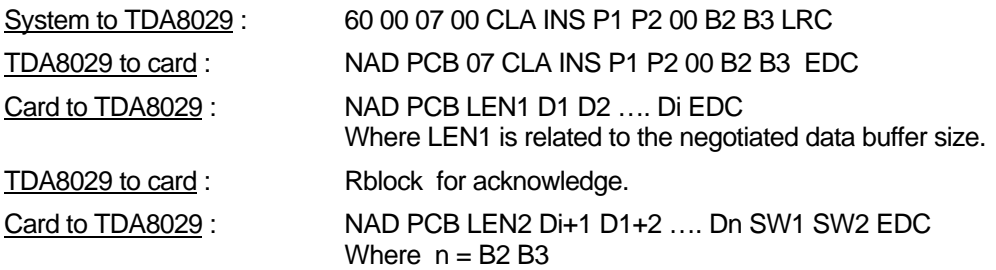

For this example it is supposed that only one chaining step is necessary.

TDA8029 to System : 60 B4 B5 00 D1 D2 …….. Dn SW1 SW2 LRC (B4 B5 =n+2)

References: ISO 7816-4 §5.3 and Annex B.

### **11 APPLICATION RECOMMENDATIONS FOR LOW TEMPERATURE OPERATION**

For low temperature operation (-20°C, -30°C), the following procedure at supply voltage powering on is recommended :

- 1. VDD and DCIN are rising,
- 2. Wait 30ms (or less till CDEL is loaded) and set RESET pin high for about 20µs,
- 3. Wait another 30ms,
- 4. TDA8029 is ready to operate.

This operating mode can of course be used on the whole temperature range.

# **12 CONCLUSION**

The following features give the general characteristics of the mask 04 :

- 3V and 5V cards supported
- E.M.V.3.1.1 validated but possibility to switch to full ISO 7816-3
- Optional Energy Saving Mode (hardware selection with **P26**, i.e. pin 25 of the TDA8029)
- Data buffer up to 506 bytes
- Asynchronous protocols  $(T=0 \text{ and } T=1)$  supported
- A few synchronous cards (I2C, S9, S10) supported
- Two host interface modes for control and communication : RS232 (with variable baud rates from 4800 to 115200 baud) or IC2-bus (hardware selection with **P17**, i.e. pin 1)
- Automatic hardware protections in the event of card take off, supply voltage drop short circuit or overheating
- All ISO7816-3 baud rates supported on the I/O line
- Possible selection of card clock frequencies
- Communication with the host made at the APDU level (asynchronous cards) or also possible at TPDU level for protocol T=1
- Single +2.7V to +6.0V supply voltage
- Configuration summary :

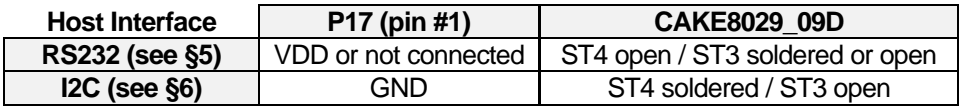

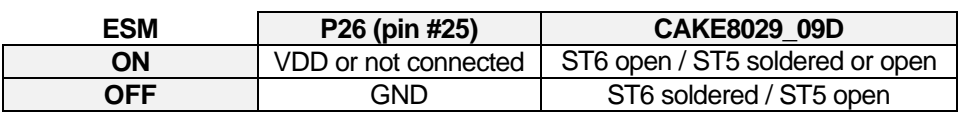

### **13 ANNEX I : SCRTester**

SCRTester is a PC software allowing to communicate with a Philips smart card reader (CAKE8029\_09D) for instance) through an RS232 serial link.

SCRTester can be used when the TDA8029 mask04 is configured to be interfaced with a host controller by using a RS232 serial link (not I2C-bus).

#### **13.1 Installation**

SCRTester is supplied in two floppy disks. Run the *setup.exe* file located on the floppy #1 to install SCRTester on your computer, and then follow the given indications.

Once installed, SCRTester is available in **c:\Philips Semiconductors** directory (*SCRTester.exe*).

#### **13.2 Run SCRTester**

When SCRTester is launched for the first time, the following screen appears :

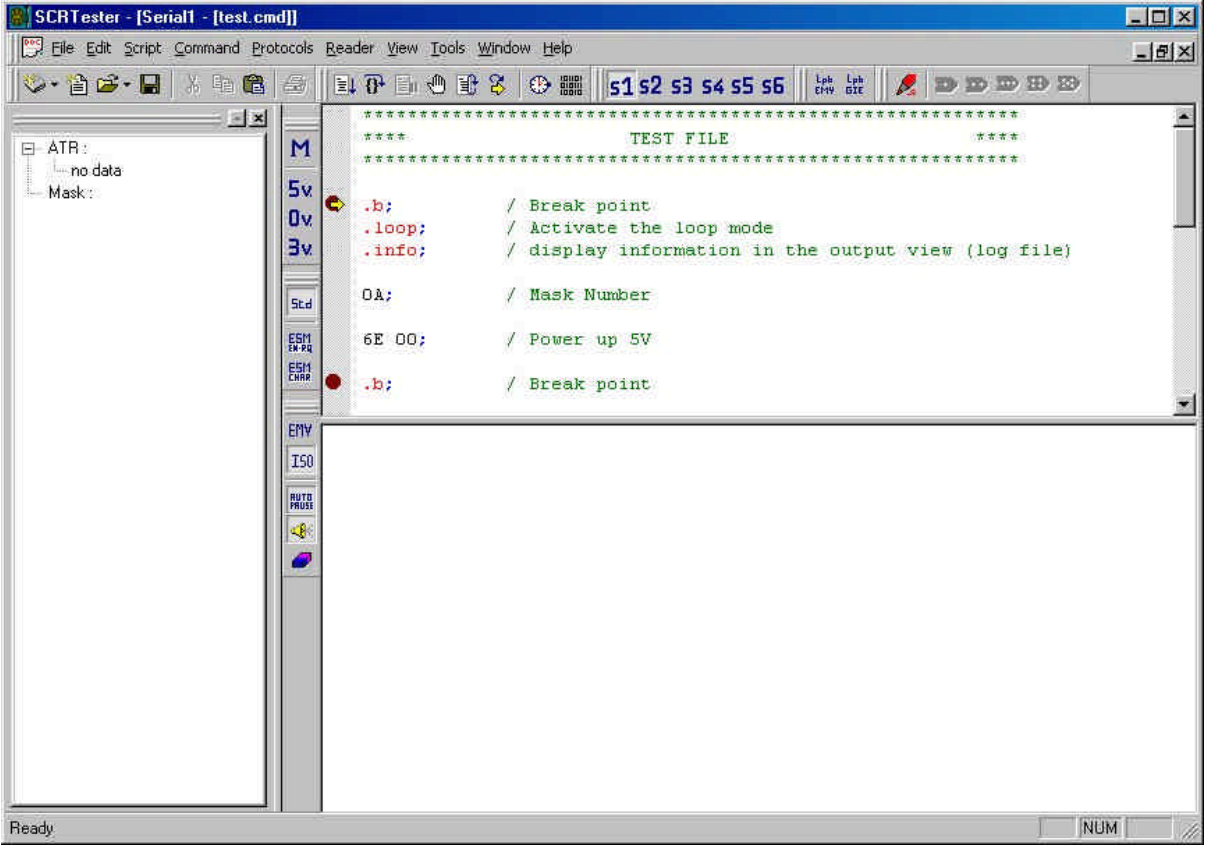

SCRTester includes a complete help file that can be launched by pressing **F1** function key or by selecting the **Help**‡**Contents** menu item.

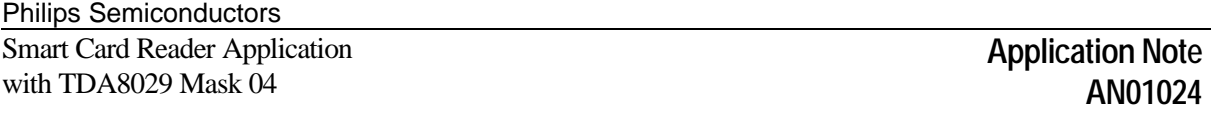

SCRTester tries to establish a serial connection with the reader on COM1 port. If this port is not available, the following warning message appears and then the user has to manually configure the port used by the reader by using the Reader menu item (select the correct port **COMx** and after that use the **Connect** command).

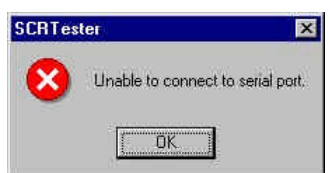

#### *13.2.1 The top right window*

The top right window contains the command script file, which can be directly modified by the user. The commands have to be written following the correct format defined in this application note. By default, SCRTester is configured in **Command** mode (**Script** menu item), i.-e. ALPAR header frame (except Command byte) and LRC character are not needed.

For example, to send a *send\_num\_mask* command to the reader (p. 31), one has to write 0A;

in the script window. SCRTester will automatically send the complete frame to the reader : 60 00 00 0A 6A

#### *13.2.2 The bottom right window*

The bottom right window contains all the commands sent to the reader (in red colour) and the received answers (in blue colour).

#### *13.2.3 The left window : card parameters*

In case of *send\_num\_mask* or *power\_up* commands, the left window is refreshed with received information from the reader :

- the current mask number string is displayed,
- the complete ATR is decomposed into individual fields.

#### *13.2.4 Energy Saving Mode (ESM) Configuration*

SCRTester has to be properly configured according to the ESM configuration of the connected TDA8029 reader.

In SCRTester, the Energy Saving Mode configuration is done by using the **Protocol**‡**Mode** Std **ESM** ESM menu item or the following **Mode toolbar** palette.

When the TDA8029 mask04 is configured to work in non Energy Saving Mode, choose the **Std** mode, as **ESM char** mode has to be used when TDA8029 Mask04 is configured in ESM ON.

SCRTester completely handles the protocols extra frame associated to the Energy Saving Mode, as defined in §5.2., p. 13.

# **14 ANNEX II : HARDWARE INFORMATION**

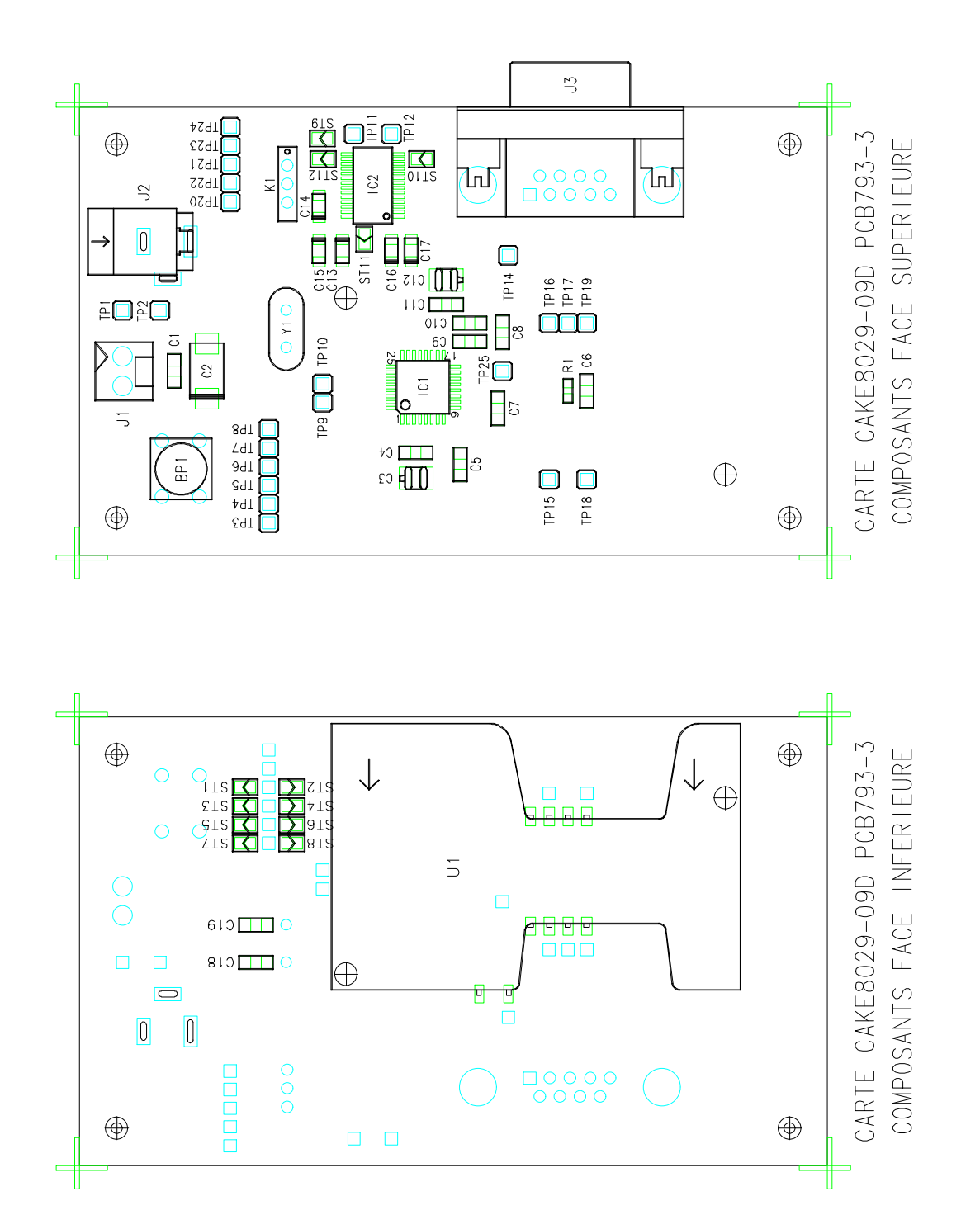

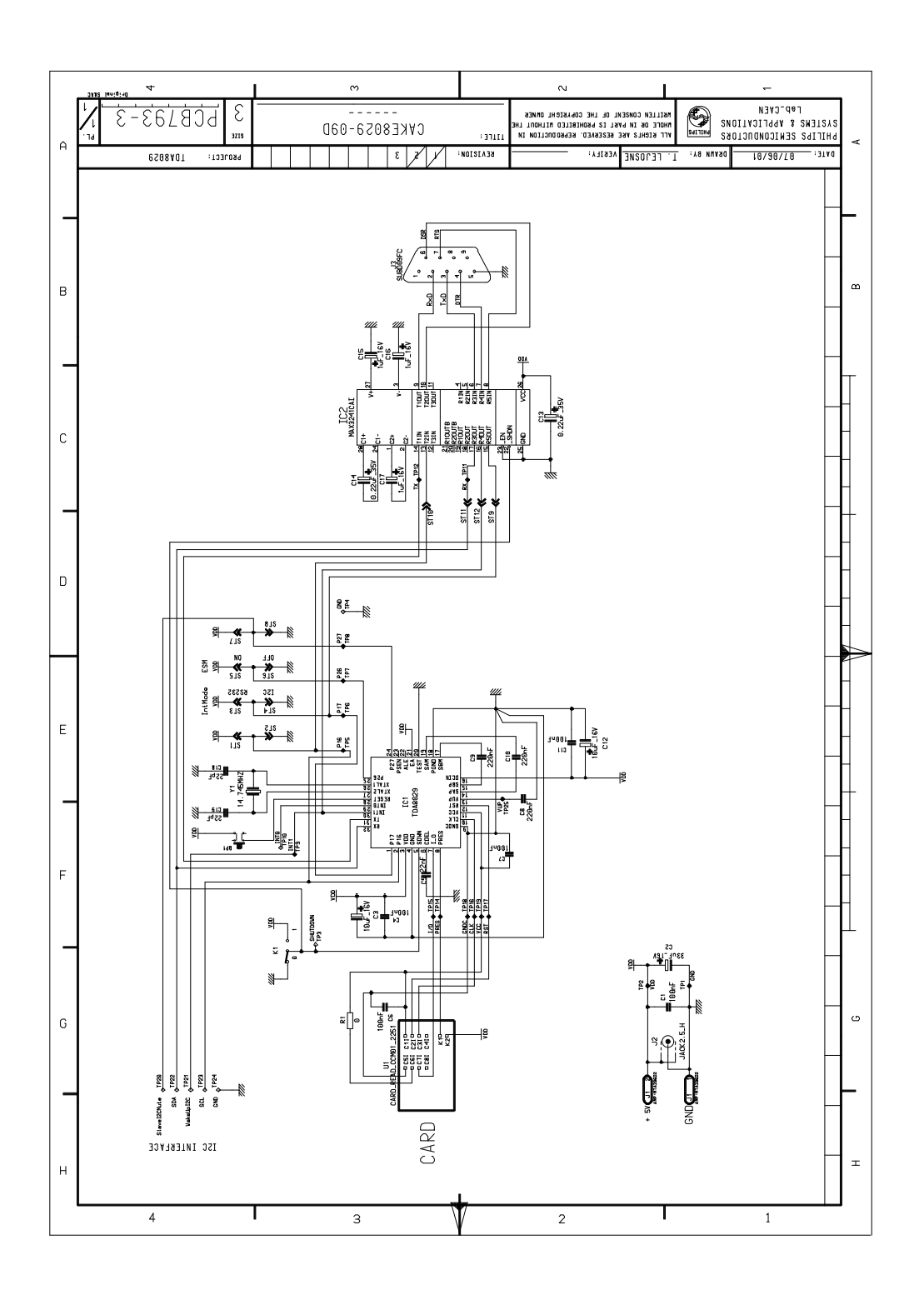

Philips Semiconductors Smart Card Reader Application with TDA8029 Mask 04

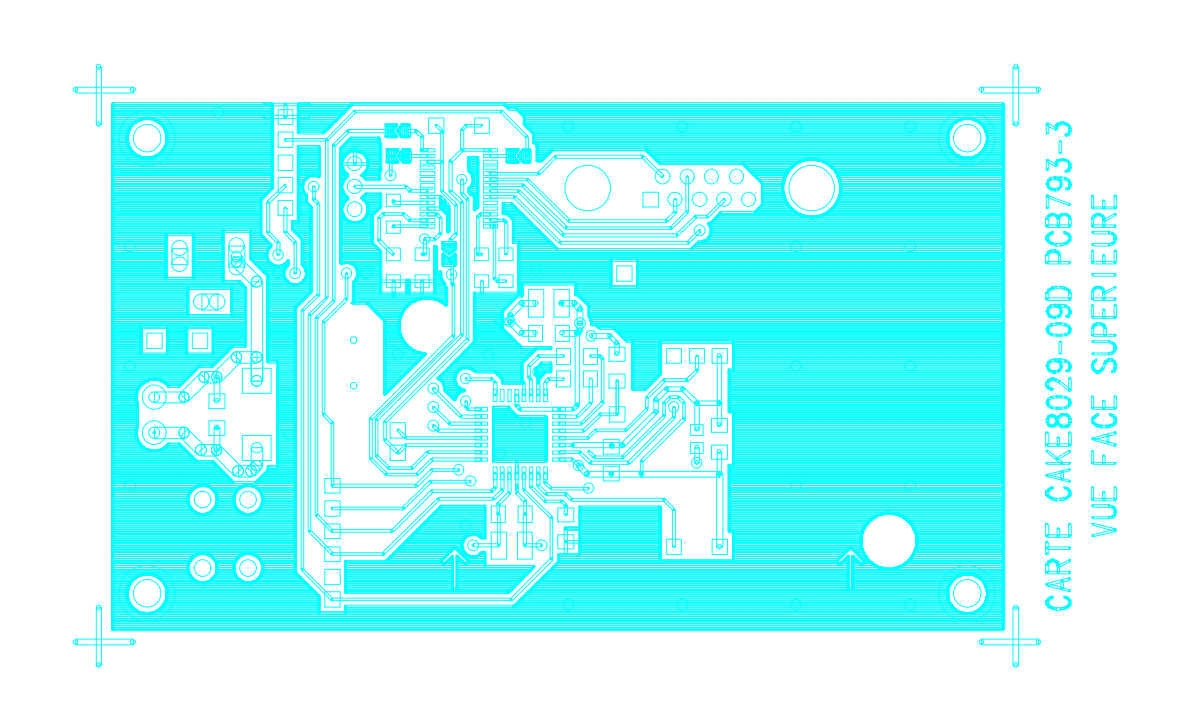

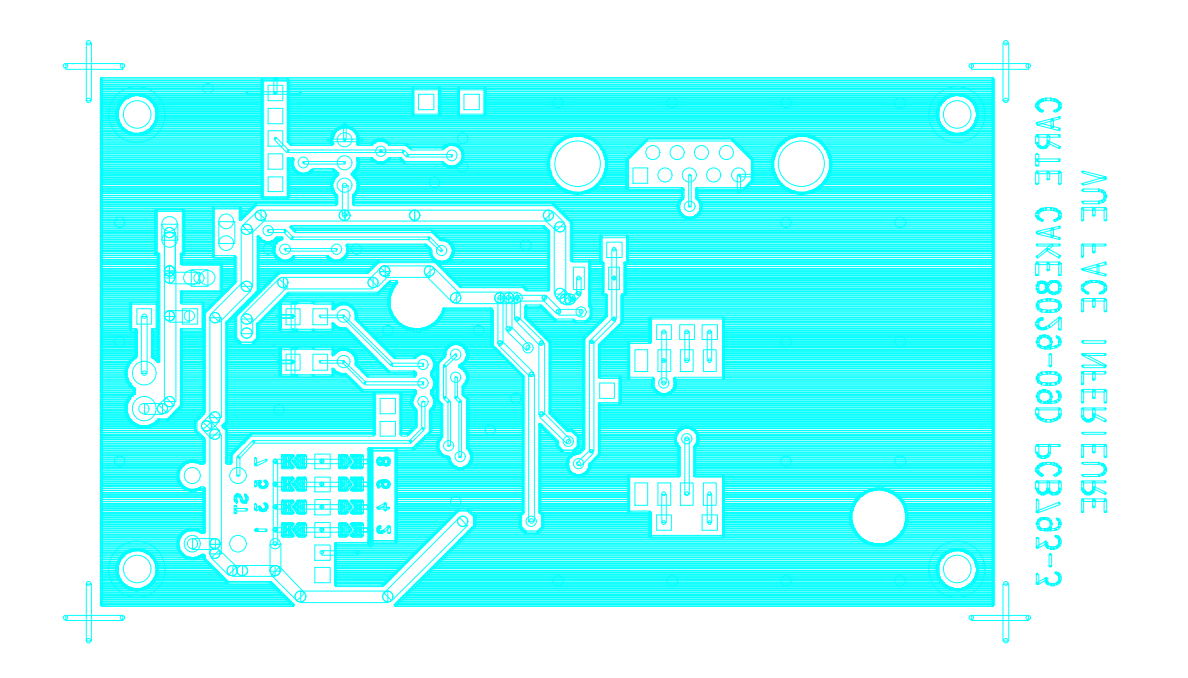

Philips Semiconductors

Smart Card Reader Application with TDA8029 Mask 04

#### **CARTE PCB793 IND. 3 ETUDE CAKE8029-09D PROJET TDA8029 DATE 08 Juin 2001 REFERENCE GEOMETRY VALUE SPECIFICATION --------- -------- ----- -------------** BP1 microcosmos MICROCOSMOS poussoir2<br>
C1 c1206 100nF capa C1 c1206 100nF capa C2 c293d\_d 33uF\_16V capa\_pol<br>C3 c595d\_b 10uF\_16V capa\_pol  $C3$  c595d\_b  $10uF$ \_16V<br> $C4$  c1206 100nF C4 c1206 c1206 capa  $C5$  c1206 c1206 apa C6 c1206 100nF capa C7 c1206 100nF capa C8 c1206 220nF capa C9 c1206 220nF capa C10 c1206 220nF capa C11 c1206 100nF capa c12 c595d\_b 10uF\_16V capa\_pol<br>
c13 c293d a 0.22uF 35V capa\_pol  $C13$  c293d\_a 0.22uF\_35V<br> $C14$  c293d\_a 0.22uF\_35V C14 c293d\_a 0.22uF\_35V capa\_pol<br>C15 c293d\_a 1uF\_16V capa\_pol C15 c293d\_a 1uF\_16V capa\_pol<br>C16 c293d\_a 1uF\_16V capa\_pol C16 c293d\_a 1uF\_16V capa\_pol C17 c293d\_a 1uF\_16V capa\_pol<br>C18 c1206 22pF capa\_co  $C18$  c1206 and  $C18$  capa C19 c1206 and  $22pF$  capa IC1 sot358\_1 TDA8029 tda8029  $\begin{array}{ccc}\n \text{IC2} & \text{sot341}^{-1} & \text{MAX3241CAI} & \text{max3241CAI} \\
 \text{J1} & \text{mta396d2} & \text{AMP:MTA396D2} & \text{edge} \n \end{array}$ J1 mta396d2 AMP:MTA396D2 edge<br>J2 jack2.5 h JACK2.5 H cinch h  $JACK2.5$  H J3 subd\_09fc SUBD09FC subd\_09<br>K1 int\_1k2 1K2 1K2 int\_1k2  $K1$   $int_{r0.805}^{r1}$  1K2 1K2 R1 r0805 0 res ST1 chevron CHEVRON chevron ST2 chevron CHEVRON chevron ST3 chevron CHEVRON chevron CHEVRON chevron chevron CHEVRON chevron chevron chevron chevron chevron chevron chevron chevron chevron chevron chevron chevron chevron chevron chevron chevron chevron chevron chevron chevron ch ST4 chevron CHEVRON chevron chevron chevron chevron chevron chevron chevron chevron chevron chevron chevron chevron chevron chevron chevron chevron chevron chevron chevron chevron chevron chevron chevron chevron chevron ch ST5 chevron CHEVRON chevron ST6 chevron CHEVRON chevron ST7 chevron CHEVRON chevron ST8 chevron CHEVRON chevron CHEVRON chevron chevron chevron chevron chevron chevron chevron chevron chevron chevron chevron chevron chevron chevron chevron chevron chevron chevron chevron chevron chevron chevron chevron ch ST9 chevron CHEVRON chevron ST10 chevron CHEVRON chevron chevron CHEVRON chevron chevron ST11 chevron CHEVRON chevron ST12 chevron CHEVRON CHEVRON chevron<br>
TP1 tp0.9 TEST\_Bar1 test TEST\_Bar1 TP2 tp0.9 TEST\_Bar1 test TP3 tp0.9 TEST\_Bar1 test<br>TP4 tp0.9 TEST\_Bar1 test TP4 tp0.9 TEST\_Bar1<br>TP5 tp0.9 TEST\_Bar1 tp0.9 TEST\_Bar1 test<br>tp0.9 TEST\_Bar1 test<br>TEST\_Bar1 test TP6 tp0.9 TEST\_Bar1 test<br>TP7 tp0.9 TEST\_Bar1 test TP7 tp0.9 TEST\_Bar1 test<br>TP8 tp0.9 TEST\_Bar1 test TP8 tp0.9 the TEST\_Bar1 test<br>TP9 tp0.9 TEST\_Bar1 test TP9 tp0.9 TEST\_Bar1 test<br>TP10 tp0.9 TEST\_Bar1 test TP10 tp0.9 TEST\_Bar1<br>TP11 tp0.9 TEST\_Bar1 TEST\_Bar1 test

TP12 tp0.9 TEST\_Bar1 test TP14 tp0.9 TEST\_Bar1 test<br>TP15 tp0.9 TEST\_Bar1 test TP15 tp0.9 TEST\_Bar1 test<br>TP16 tp0.9 TEST\_Bar1 test

TP16 tp0.9 TEST\_Bar1<br>TP17 tp0.9 TEST\_Bar1

TEST Bar1 test

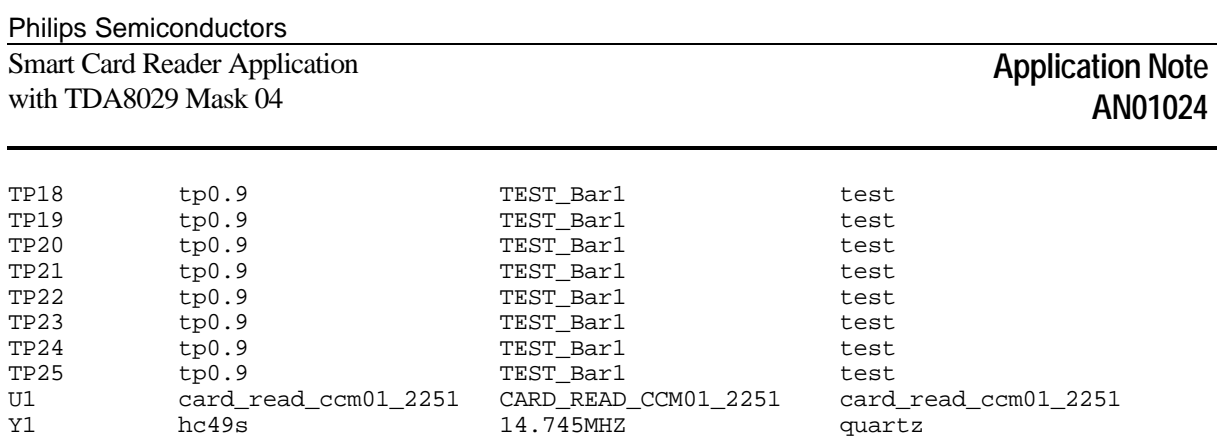